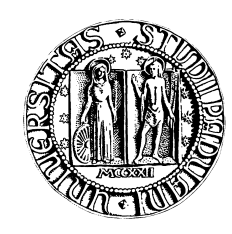

UNIVERSITÀ DEGLI STUDI DI PADOVA

Dipartimento di Fisica e Astronomia "G. Galilei" Corso di laurea in Astronomia

Tesi di laurea triennale

# **Determinazione della massa del buco nero supermassiccio al centro della galassia NGC 5377**

Relatore: Prof. **Enrico Maria Corsini** Correlatore: Dott.ssa **Elena Dalla Bontà**

Laureanda: **Alessia Garattoni**

Anno Accademico 2013-2014

*Alla mia famiglia*

### Indice

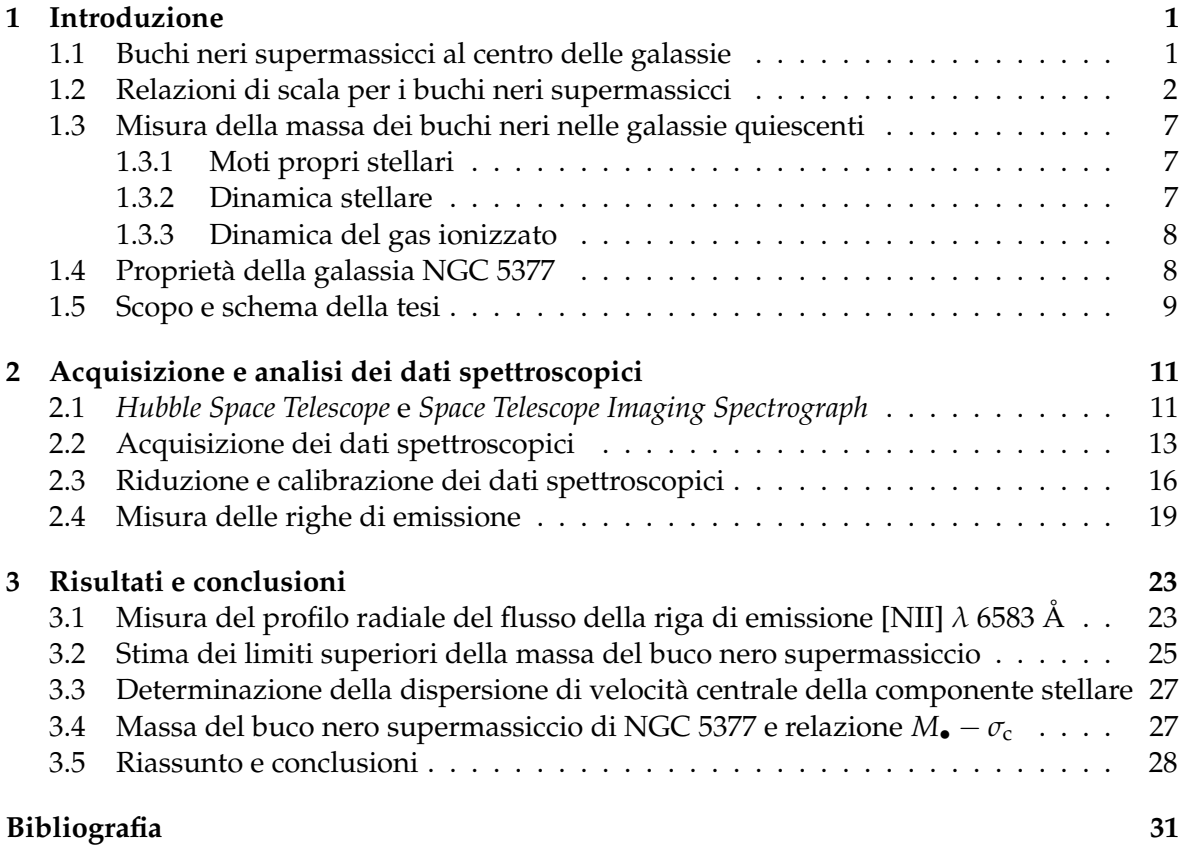

## CAPITOLO<sup>1</sup>

Introduzione

<span id="page-6-0"></span>In questo capitolo viene fatta una panoramica generale sui buchi neri supermassicci al centro delle galassie descrivendo le relazioni di scala che legano la massa del buco nero alle proprietà della galassia ospite, spiegando i metodi di misura della massa del buco nero nelle galassie quiescenti e presentando NGC 5377, la galassia scelta per la nostra analisi. Il capitolo si conclude presentando lo schema e lo scopo della tesi.

### <span id="page-6-1"></span>**1.1 Buchi neri supermassicci al centro delle galassie**

Un buco nero è una regione dello spazio tempo racchiusa da un orizzonte degli eventi nel quale l'attrazione gravitazionale è così forte da non permettere né alla radiazione né alla materia di sfuggire da essa. Tale definizione è basata sulla teoria della relatività generale di Einstein (1915). Successivamente Schwarzschild (1916) trovò una soluzione per le equazioni che descrivono il campo gravitazionale di un punto materiale e di una massa sferica. Grazie a questa soluzione si dimostrò che se una quantità di materia viene sufficientemente compressa fino ad essere contenuta all'interno di un raggio critico, detto appunto raggio di Schwarzschild, allora nulla potrà mai uscire da esso.

Consideriamo una particella di massa *m* su cui agisce il campo gravitazionale di un buco nero di massa M<sub>•</sub>. Se la particella ha una velocità di fuga  $v_{\rm f}$  tale da avere velocità nulla all'infinito allora invertendo l'espressione della energia totale si determina

$$
v_{\rm f} = \frac{2GM_{\bullet}}{R_{\rm s}}\tag{1.1.1}
$$

dove *G* è la costante di gravitazione universale e *R*<sup>s</sup> è il raggio di Schwarzschild. Poiché la particella non può muoversi ad una velocità superiore a quella della luce *c*, allora si ha che

$$
R_{\rm s} = \frac{2GM_{\bullet}}{c^2}.\tag{1.1.2}
$$

Ad una distanza di *r* = 3*R*<sup>s</sup> dalla singolarità centrale si trova l'ultima orbita stabile. A distanze inferiori l'energia di legame di un'orbita circolare viene modificata rispetto al caso non relativistico e questo ha come conseguenza che una piccola perturbazione provoca la caduta della materia dentro il buco nero. L'orizzonte degli eventi rappresenta una regione nella quale gli effetti fisici non possono propagarsi verso l'esterno ma la materia che entra nell'orizzonte, e quindi attraversa il raggio di Schwarzschild, può influenzare l'esterno

attraverso l'emissione di radiazione, fenomeno che caratterizza le galassie attive o nuclei galattici attivi. Kerr (1963) studiando la rotazione dei buchi neri dimostrò che il raggio dell'ultima orbita stabile è in realtà minore di quello calcolato da Schwarzschild.

I buchi neri possono essere suddivisi in tre categorie a seconda della loro massa: quelli con  $M_{\bullet}$  < 10<sup>2</sup> M<sub> $\odot$ </sub> derivanti dallo stadio finale dell'evoluzione di una stella massiccia; quelli con massa intermedia  $10^2 \leq M_{\bullet} \leq 10^5$  M<sub>o</sub> al centro degli ammassi globulari; e infine i buchi neri supermassicci, con massa  $10^5 \leq M_{\bullet} \leq 10^9$  M<sub>o</sub> al centro delle galassie. È opinione comune che nel nucleo di tutte le galassie sia presente un SMBH (dall'inglese *Supermassive Black Hole*). Le principali evidenze osservative della loro presenza sono l'attività nucleare di alcune galassie quali i quasar e galassie di Seyfert e la dinamica del gas e delle stelle che orbitano nelle regioni centrali delle galassie (si veda Kormendy & Ho 2013 per un articolo di rassegna).

In questa tesi non ci occuperemo delle galassie attive in modo approfondito, ma ci limiteremo a richiamare alcuni concetti base. Con il termine galassia attiva si intende una galassia che mostra i segni di un'intensa attività energetica confinata nella regione nucleare. Per questo motivo si parla anche di nuclei galattici attivi o AGN (dall'inglese *Active Galactic Nuclei*). Seyfert (1943) notò che gli spettri dei nuclei di alcune galassie a spirale presentavano righe di emissione molto larghe che coprivano un ampio intervallo di ionizzazione, rispetto alle righe di assorbimento delle galassie normali. Queste galassie vennero chiamate Seyfert 1, diverse dalle Seyfert 2 caratterizzate da righe più strette in generale relative a transizioni proibite. Tra le galassie attive vi sono i quasar (dall'inglese *Quasi Stellar Radio Source*) così chiamati a causa delle loro caratteristiche simili a stelle ma con spettri caratterizzati da righe di emissione molto larghe e con un redshift che li posizionava a distanze molto grandi. Solo con il passare degli anni e con nuove prove osservative si scoprì che l'unico meccanismo in grado di generare una simile luminosità e causare le emissione ad alte energie tipico degli AGN era l'accrescimento di materia da parte di un SMBH. Il gas interstellare attratto dal buco nero è dotato di momento angolare e va a disporsi attorno al buco nero formando un disco di accrescimento in rotazione che trasporta la materia verso l'interno. Ma la caduta del gas è seguita da una conversione dell'energia gravitazionale in radiazione elettromagnetica. Lo studio dei quasar mostra come in passato fossero molto più numerosi di adesso. L'evoluzione della luminosità dei quasar è spiegata con il fatto che con il tempo i SMBH hanno esaurito il materiale che accrescendo il buco nero ne determinava la luminosità. Di conseguenza oggi molte delle galassie che in passato sono state attive, sono diventate quiescenti.

Le galassie quiescenti sono differenti dalle galassie attive poiché ospitano SMBH "inattivi". Inoltre sono soggette a fenomeni dovuti alla presenza di popolazioni di età e composizione chimica diversa. Costituiscono nell'universo locale la maggioranza delle sorgenti cosmiche (a.e. Kormendy & Ho 2013).

#### <span id="page-7-0"></span>**1.2 Relazioni di scala per i buchi neri supermassicci**

Vi sono una serie di relazioni empiriche che legano il buco nero centrale con la galassia che lo ospita. Queste leggi legano le proprietà della componente sferoidale della galassia (cioè lo sferoide delle galassie a disco o l'intera galassia nel caso delle ellittiche) con la massa del SMBH. Al contrario non ci sono relazioni con le proprietà del disco, anche se è possibile trovare buchi neri con masse molto ridotte al centro di galassie a spirale di tipo avanzato.

Kormendy & Richstone (1995) e Magorrian et al. (1998) osservarono che i valori della massa dei SMBH allora noti erano correlati con la luminosità in banda *B* della componente sferoidale della galassia che li ospitava. A seguito di numerosi altri studi si arrivò alla formulazione da parte di Ferrarese & Ford (2005) della relazione

$$
\log(M_{\bullet}) = (8.37 \pm 0.11) - (0.419 \pm 0.085)(B_T^0 + 20.0),\tag{1.2.1}
$$

valida per i SMBH per cui è stata risolta la sfera d'influenza e dove *M*• è la massa del buco nero mentre  $B_T^0$  rappresenta la magnitudine assoluta della galassia in banda *B* corretta per inclinazione ed assorbimento. Il raggio di influenza di un SMBH delimita la regione della galassia in cui la massa del SMBH domina sul contributo delle altre componenti galattiche (stelle, gas, materia oscura). Questa legge però è caratterizzata da una grande dispersione in parte dovuta al fatto che la luminosità dello sferoide è stata ottenuta con una decomposizione fotometrica monodimensionale, che nelle galassie a spirale risulta un procedimento poco accurato. La relazione mostra inoltre come la massa del SMBH aumenta con la luminosità dello sferoide suggerendo così l'ipotesi secondo cui la presenza dello sferoide possa essere fondamentale per la formazione dei SMBH. Infatti non è stata riscontrata la presenza di un buco nero supermassiccio al centro della galassia a spirale senza bulge M33 (Häring & Rix 2004).

Secondo Graham et al. (2003) le galassie con un profilo di brillanza superficiale descritto dalla legge di Sérsic seguono una relazione *M*• − *L*sferoide quadratica, mentre le galassie con profilo di brillanza composito di tipo King-Sérsic mostrano una relazione *M*• − *L*sferoide quasi lineare. Risultati simili furono successivamente ottenuti da Scott & Graham (2013) i quali trovarono che nelle galassie con profilo di brillanza superficiale di Sérsic la relazione risulta più ripida, ovvero i SMBH crescono più velocemente dello sferoide, dal momento che il rapporto *M*•/*M*sferoide non è costante ma aumenta con la massa dello sferoide *M*sferoide.

Anche Marconi & Hunt (2003) studiarono l'andamento della relazione tra massa del SMBH e luminosità della componente sferoidale. Calcolando quest'ultima in banda *K* e operando una accurata decomposizione fotometrica bidimensionale per separare il contributo di luce del disco da quello dello sferoide si ottiene la seguente relazione

$$
\log(M_{\bullet}) = (8.21 \pm 0.07) + (1.13 \pm 0.12) \log(L_{K, \text{sferoide}}) - 10.9. \tag{1.2.2}
$$

Un recente studio fatto da Kormendy & Ho (2013) ha perfezionato la relazione *M*• − *LK*,sferoide. Essi hanno usato la magnitudine *MK*,sferoide in banda *K* dello sferoide, trovando

$$
\log\left(\frac{M_{\bullet}}{10^{9}\text{M}_{\odot}}\right) = -(0.265 \pm 0.050) - (0.488 \pm 0.033)(M_{K,\text{steroide}} + 24.21),\tag{1.2.3}
$$

che corrisponde a

$$
\frac{M_{\bullet}}{10^9 \text{M}_{\odot}} = (0.544^{+0.067}_{-0.059}) \left( \frac{L_{K,\text{sferoide}}}{10^{11} \text{ L}_{K,\odot}} \right)^{1.22 \pm 0.08}.
$$
\n(1.2.4)

In Figura 1.1 è mostrato il risultato dello studio di Kormendy & Ho (2013).

Sapendo che esiste un legame tra la massa del SMBH e la luminosità dello sferoide, viene naturale ipotizzare che vi sia anche una relazione tra *M*• e la dispersione di velocità delle stelle della componente sferoidale, *σ*<sub>c</sub>. Questa relazione è la più studiata tra le relazioni di scala dei SMBH e fu introdotta da Ferrarese & Merritt (2000) e Gebhardt et al. (2000). L'espressione proposta da Kormendy & Ho (2013) è la seguente

$$
\frac{M_{\bullet}}{10^9 \text{ M}_{\odot}} = (0.310^{+0.034}_{-0.033}) \left(\frac{\sigma_{\rm c}}{200 \text{ km s}^{-1}}\right)^{4.38 \pm 0.29} \tag{1.2.5}
$$

che è valida per i buchi neri per cui è stata risolta la sfera d'influenza e dove *M*• è la massa del SMBH calcolata in masse solari e *σ*<sup>c</sup> è la dispersione di velocità stellare entro *r*e/8 con *r*<sup>e</sup> raggio efficace della componente sferoidale. Questa relazione è caratterizzata da una dispersione

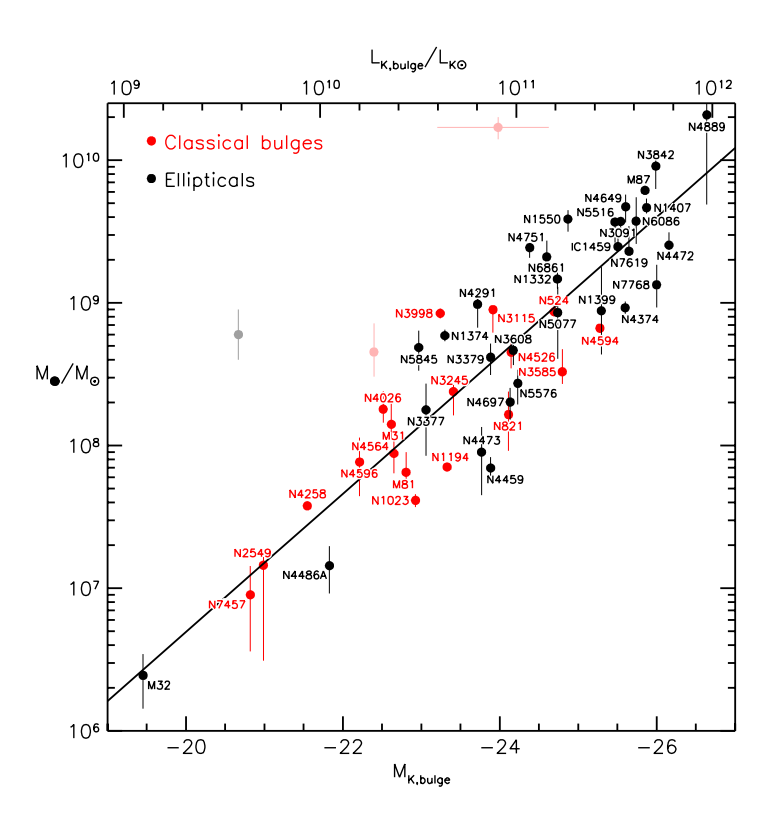

**Figura 1.1:** La relazione *M*• − *L*sferoide tra la massa *M*• dei SMBH e la magnitudine *M<sup>K</sup>* dello sferoide ospite per le galassie ellittiche (punti rossi) e per gli sferoidi delle galassie a disco (punti neri) la cui *M*• sia stata determinata con accuratezza. Tratto da Kormendy & Ho (2013).

dei dati minore rispetto alla relazione *M*• − *L*sferoide precedentemente descritta e permette di ricavare la massa del SMBH da una singola misura della dispersione di velocità stellare. Costituisce inoltre una importante prova per la realizzazione dei modelli di formazione ed evoluzione dei SMBH. I risultati trovati da Kormendy & Ho (2013) sono illustrati in Figura 1.2.

In generale le galassie ellittiche e la componente sferoidale delle galassie a disco condividono molte proprietà strutturali e cinematiche e mostrano le stesse correlazioni. Tuttavia ci sono due tipi di sferoidi nelle galassie a disco: gli sferoidi classici e gli pseudo-sferoidi. I primi si ritiene siano stati formati tramite fusione di agglomerati sub-galattici, satelliti e ammassi, sono quindi assimilabili a galassie ellittiche di piccola massa attorno alle quali si è formato un disco. Gli pseudo-sferoidi invece si sono formati a seguito di una lenta evoluzione del disco indotta dalla barra. Greene et al. (2008) scoprirono che i SMBH negli pseudo-sferoidi mostrano una significativa deviazione dalla relazione *M*• − *σ*, forse a causa della presenza della barra. Successivamente Graham & Li (2009) osservarono che escludendo le galassie barrate, la dispersione intrinseca si riduceva. Beifiori et al. (2009) studiando i limiti superiori delle masse dei SMBH in un campione di 10 galassie non trovarono differenze nella relazione *M*• − *σ* tra galassie con e senza barra (Figura 1.3). Per avere una migliore comprensione del contributo delle diverse componenti, è necessaria quindi una attenta decomposizioni delle componenti strutturali di un più ampio campione di galassie con pseudo-sferoidi e galassie barrate. In questo contesto Hartmann et al. (2013) recentemente hanno studiato le conseguenze della ridistribuzione del momento angolare a opera delle barre sulla evoluzione della dispersione di velocità dello sferoide mediante simulazioni e confrontando il risultato con le osservazioni. I risultati mostrano che il SMBH non cresce durante la formazione e l'evoluzione della barra.

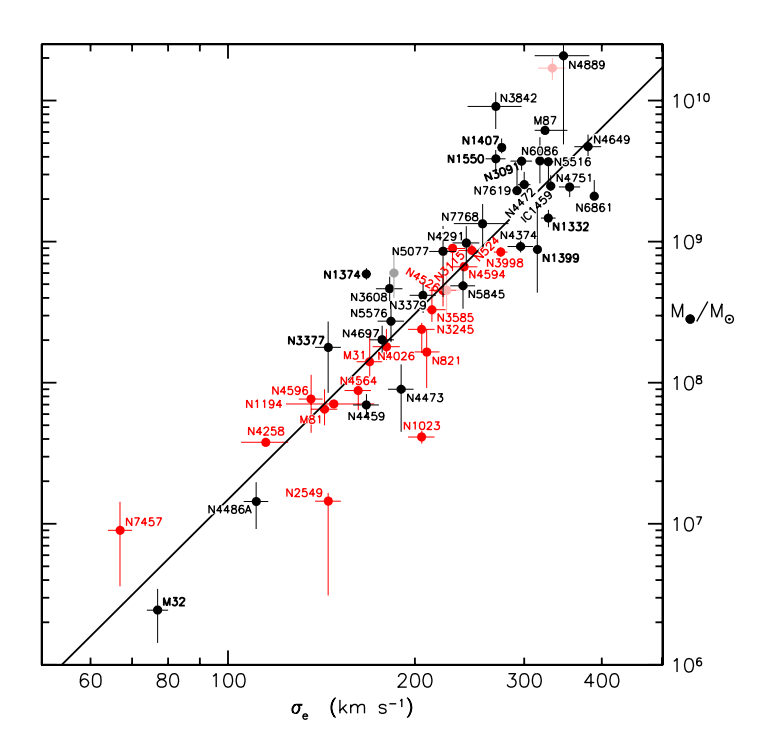

**Figura 1.2:** La relazione *M*• − *σ* tra la massa *M*• dei SMBH e la dispersione di velocità *σ*<sup>c</sup> entro il raggio efficace *r*<sup>e</sup> dello sferoide ospite per le galassie ellittiche (punti rossi) e per gli sferoidi delle galassie a disco (punti neri) la cui *M*• sia stata determinata con accuratezza. Tratto da Kormendy & Ho (2013).

Vi sono molte altre relazioni di scala tra il SMBH e le proprietà della galassia che lo ospita, la maggior parte discusse da Beifiori et al. (2012). La massa del SMBH è infatti correlata con la concentrazione di luce dello sferoide *c* (Graham et al. 2001), la massa viriale della galassia *M*vir (Ferrarese et al. 2006), l'energia gravitazionale di legame *E*<sup>g</sup> (Aller & Richstone 2007), l'energia cinetica dei moti casuali dello sferoide (Feoli & Mancini 2009) e il difetto di luce stellare e di massa osservati nei nuclei delle galassie ellittiche più brillanti (Kormendy & Bender 2011). Pota et al. (2013) hanno studiato la relazione tra i SMBH e la dispersione di velocità del sistema degli ammassi globulari *σ*<sub>AG</sub>. Era anche stata formulata una relazione tra la massa del SMBH e l'alone di materia oscura, considerando le due leggi *M*• − *σ* e *σ* − *V*<sup>c</sup> (Ferrarese 2002; Pizzella et al. 2005) ma recentemente Kormedy & Bender (2011) hanno dimostrato la sua invalidità.

Hopkins et al. (2007) hanno suggerito la possibilità di una combinazione lineare tra le proprietà della galassia per ridurre la dispersione delle relazioni, introducendo l'idea di un piano fondamentale dei SMBH (BHFP, dall'inglese *Black Hole Fundamental Plane*) dove alcune delle relazioni di scala sarebbero proiezioni del BHFP, come fatto per il piano fondamentale che descrive le proprietà strutturali delle galassie dei primi tipi morfologici. Beifiori et al. (2012) hanno eseguito una ulteriore analisi considerando un terzo parametro ed esaminando le diverse combinazione lineari di parametri di sferoidi o delle galassie di cui si conosceva la *M*•. Considerando che le correlazioni più strette includono sempre la dispersione di velocità come parametro fondamentale, allora risulta che la più stretta relazione trovata è *M*• − *σ* e questo dimostra che la dispersione di velocità delle stelle della componente sferoidale è il parametro basilare che guida anche il BHFP.

In generale l'esistenza di queste relazioni fa ipotizzare un legame tra l'evoluzione del SMBH e la galassia che lo ospita. Ad esempio, si può considerare che in passato il numero di

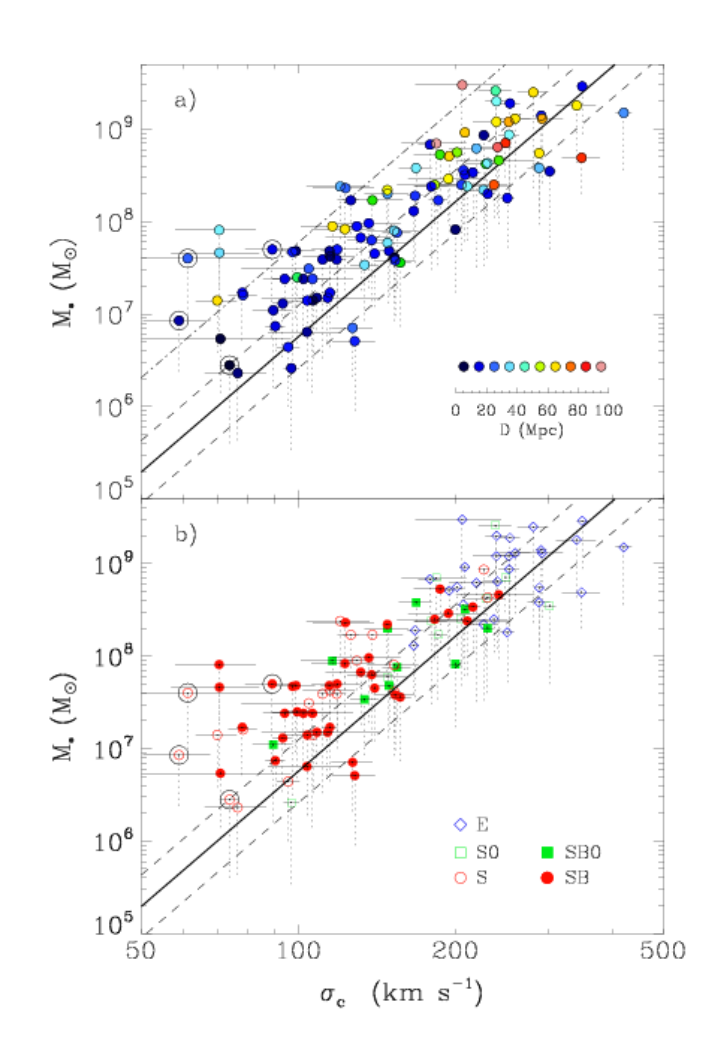

**Figura 1.3:** Confronto tra i limiti superiori della massa *M*• dei SMBH e la relazione *M*• − *σ*<sup>c</sup> trovata da Ferrarese & Ford (2005) (linea spessa) in funzione della distanza della galassia (in alto) e del tipo morfologico (in basso). Gli estremi delle linee tratteggiate corrispondono ai valori stimati di *M*• calcolati per un disco di gas ionizzato rispettivamente con inclinazione *i* = 33◦ e *i* = 81◦ . I cerchi grandi corrispondono a galassie con *σ*<sup>c</sup> < 90 km s−<sup>1</sup> che ospitano ammassi nucleari stellari. Le linee tratteggiate mostrano gli intervalli di confidenza di 1*σ* (0.34 dex) in *M*• mentre la linea a tratto e punti corrisponde all'intervallo di 3*σ* (1.02 dex) per la relazione *M*• − *σ*c. Tratto da Beifiori et al. (2009).

fusioni era maggiore rispetto ad oggi e questo indica l'esistenza un processo di accrescimento autoregolato. Riguardo a questi processi sono stati suggeriti numerosi meccanismi di autoregolazione. Per esempio, durante un evento di fusione l'accrescimento del gas nel SMBH può essere regolato dalla formazione stellare o dall'aumento della materia nel disco nucleare. Oppure l'energia disponibile dell'accrescimento del SMBH può influenzare le proprietà dello sferoide che lo ospita. La retroazione della attività degli AGN si ritiene svolga un ruolo fondamentale nell'evoluzione della galassia, infatti modelli analitici e simulazioni numeriche mostrano che un processo autoregolato di crescita di un SMBH potrebbe riprodurre le relazioni di scala osservate inclusa l'esistenza del BHFP (a.e. Kormendy & Ho 2013).

#### <span id="page-12-0"></span>**1.3 Misura della massa dei buchi neri nelle galassie quiescenti**

I metodi di misura della massa dei SMBH dipendono dal tipo di galassia che li ospita e nel caso delle galassie quiescenti si basano sulla misura dei moti propri stellari, della cinematica delle stelle e della cinematica del gas ionizzato. Sono molto poche le galassie per cui è possibile applicare più di un metodo di misura e verificare i risultati.

#### <span id="page-12-1"></span>**1.3.1 Moti propri stellari**

Il buco nero supermassiccio presente al centro della nostra galassia è stato studiato grazie alla possibilità di misurare il moto proprio delle stelle che si muovono attorno alla sorgente centrale, SgrA\*. Grazie alle immagini e agli spettri ottenuti con i telescopi VLT (*Very Large Telescope*), NTT (*New Technology Telescope*), Keck e HST (*Hubble Space Telescope*) è stato osservato che le stelle in questa zona si muovono su orbite Kepleriane che sono state monitorate per oltre 10 anni. Dallo studio di queste orbite e dalla distanza di SgrA\* dalla Terra è stato possibile misurare la massa del SMBH presente nella Via Lattea. Usando i metodi della meccanica celeste, Gillessen et al. (2009) calcolano una massa di  $(4.31 \pm 0.06) \times 10^6$  M<sub>o</sub> che implica una densità di circa 4 × 10<sup>16</sup> M<sub>☉</sub> Mpc<sup>−3</sup> in un volume di circa 10<sup>−10</sup> Mpc<sup>3</sup> e che dimostra la presenza di un oggetto compatto al centro della galassia. Alternative al SMBH possono essere escluse sulla base di considerazioni astrofisiche: sistemi di nane bianche finirebbero per collidere, fondersi e diventare luminosi mentre ammassi di nane bianche, stelle a neutroni e buchi neri stellari sono destinati ad evaporare rapidamente.

Questo metodo di misura è applicabile solo nel caso della Via Lattea poiché, a causa della loro distanza, nelle galassie esterne non è possibile risolvere le singole stelle e quindi determinarne i moti propri.

#### <span id="page-12-2"></span>**1.3.2 Dinamica stellare**

La massa del buco nero al centro delle galassie esterne può essere misurata dallo studio della cinematica delle stelle. Nell'ipotesi di stato stazionario e nel caso di simmetria sferica in assenza di rotazione, la distribuzione di massa *M* può essere derivata dalle equazioni di Jeans e risulta

$$
M(r) = -\frac{r\sigma_{\rm r}^2}{G} \left[ \frac{\text{dln} \nu}{\text{dln} \, r} + \frac{\text{dln} \, \sigma_{\rm r}^2}{\text{dln} \, r} + 2\beta \right]
$$
\n(1.3.1)

dove *σ*<sup>r</sup> è la dispersione di velocità radiale, *ν* è la densità delle stelle che costituiscono il tracciante del potenziale e *β* è il parametro di anisotropia definito come

$$
\beta = 1 - \frac{\sigma_{\phi}^2}{\sigma_{\rm r}^2} \tag{1.3.2}
$$

con *σ<sup>φ</sup>* dispersione di velocità tangenziale (a.e. Binney & Tremaine 2008).

La distribuzione del tracciante si ottiene misurando la luce stellare integrata lungo la linea di vista, ossia la brillanza superficiale proiettata sul piano del cielo mentre la dispersione di velocità si ottiene dalla misure cinematiche o più precisamente dalla larghezza della distribuzione delle velocità lungo la linea di vista (LOSVD, dall'inglese *Line of Sight Velocity Distribution*). L'anisotropia si ricava dalla LOSVD.

$$
LOSVD(v_z, x, y) = \frac{1}{\mu} \int \int \int f(\vec{x}, \vec{v}) dv_x dv_y dz
$$
 (1.3.3)

dove  $f(\vec{x}, \vec{v}, t)$  è la funzione di distribuzione delle stelle nello spazio delle fasi  $(\vec{x}, \vec{v})$  che soddisfa l'equazione di continuità e *µ* è la brillanza superficiale proiettata, misurata in (*x*, *y*) nel piano del cielo. Si può verificare che diverse scelte di *β* producono una diversa forma della LOSVD, infatti in caso di anisotropia tangenziale la forma della distribuzione risulta più "piatta", mentre in caso di anisotropia radiale risulta più "piccata". La misura della forma della LOSVD permette di ottenere una misura della massa del SMBH e di risolvere il problema della degenerazione tra massa e anisotropia (a.e. Gebhardt et al. 2003).

#### <span id="page-13-0"></span>**1.3.3 Dinamica del gas ionizzato**

Un altro dei traccianti utili per la misura della massa dei SMBH è il gas ionizzato. Quando quest'ultimo è disposto in un disco e ruota in modo ordinato attorno al centro della galassia allora può essere utilizzato per misurare la distribuzione della massa e quindi l'eventuale SMBH essendo in caso di simmetria sferica

$$
V = \left(\frac{GM}{R}\right)^{1/2} \tag{1.3.4}
$$

dove *V* è la velocità di rotazione del gas ad un dato raggio mentre *M* è la massa totale racchiusa entro quello stesso raggio. Infine viene calcolato il contributo alla velocità dovuto alle stelle. La velocità di rotazione deve essere calcolata sul piano del disco e poi proiettata lungo la linea di vista tenendo conto dell'orientazione del disco. Questa può essere determinata usando la morfologia del disco di polvere come tracciante del gas in assenza di dati del campo di velocità. Avere spettri lungo più fenditure parallele all'asse maggiore permette di definire meglio l'orientazione del disco di gas e limitare le sorgenti d'errore.

Il confronto tra la velocità lungo la linea di vista previste dal modello e quelle osservate dipende anche degli effetti strumentali. A causa infatti della funzione di allargamento (PSF, dall'inglese *Point Spread Function*) dello strumento e delle dimensioni finite della fenditura, la parte più interna della curva di rotazione non presenta un ripido gradiente di velocità nel nucleo e non tenendo conto di questo effetto si tende sempre a sottostimare il reale valore della massa del SMBH, infatti è necessario una massa centrale minore per raggiungere una data velocità di rotazione vicino al nucleo. I parametri liberi del modello, tra cui l'orientazione del disco di gas, vengono infine variati fino a che i dati non vengono riprodotti (a.e. Dalla Bontà et al. 2009).

### <span id="page-13-1"></span>**1.4 Proprietà della galassia NGC 5377**

La galassia NGC 5377 di cui si vuole determinare la massa del SMBH è stata selezionata tra le galassie vicine (*d* < 100 Mpc) osservate dallo spettrografo STIS (*Space Telescope Imaging Spectrograph*) con il reticolo G750M che presentavano spettri nella regione spettrale *λλ* 6300 − 6870 Å in modo da includere le righe di emissione [N II] *λλ* 6548, 6583 Å, H*α λ* 6563 Å e [S II] *λλ* 6716, 6731 Å. Sono state prese in considerazione solo le galassie osservate dopo il 1 Gennaio 2009 essendo le altre già state oggetto di studio da parte di Beifiori et al. (2009) che hanno applicato un metodo di analisi simile a quello adottato in questa tesi.

La galassia selezionata ha coordinate RA (J2000.0) 13<sup>h</sup> 56<sup>m</sup> 16.7<sup>s</sup> e Dec (J2000.0) +47° 14′ 09″. Secondo la classificazione morfologica di de Vaucouleurs et al. (1991), è una (R)SB(s)a ovvero una galassia a spirale barrata con la presenza di un anello esterno, come si può osservare in Figura 1.4. Essa si trova ad una distanza di 26.7 Mpc calcolata grazie alla legge di Hubble *D* = *V*<sub>3K</sub> / *H*<sub>0</sub> dove la velocità di recessione della galassia è di *V*<sub>3K</sub> = 1948 km s<sup>−1</sup> (de Vaucouleurs et al. 1991) ed è stato assunto come valore della costante di Hubble *H*<sub>0</sub> = 73 km s<sup>−1</sup> Mpc<sup>−1</sup>. Il disco della galassia ha un angolo di posizione dell'asse maggiore pari a *P*.*A*. = 38.9◦ ed ha inclinazione *i* = 77.1◦ secondo il catalogo HyperLeda [1](#page-13-2) .

<span id="page-13-2"></span><sup>1</sup> Il catalogo HyperLeda è consultabile all'indirizzo **http://leda.univ-lyon1.fr**.

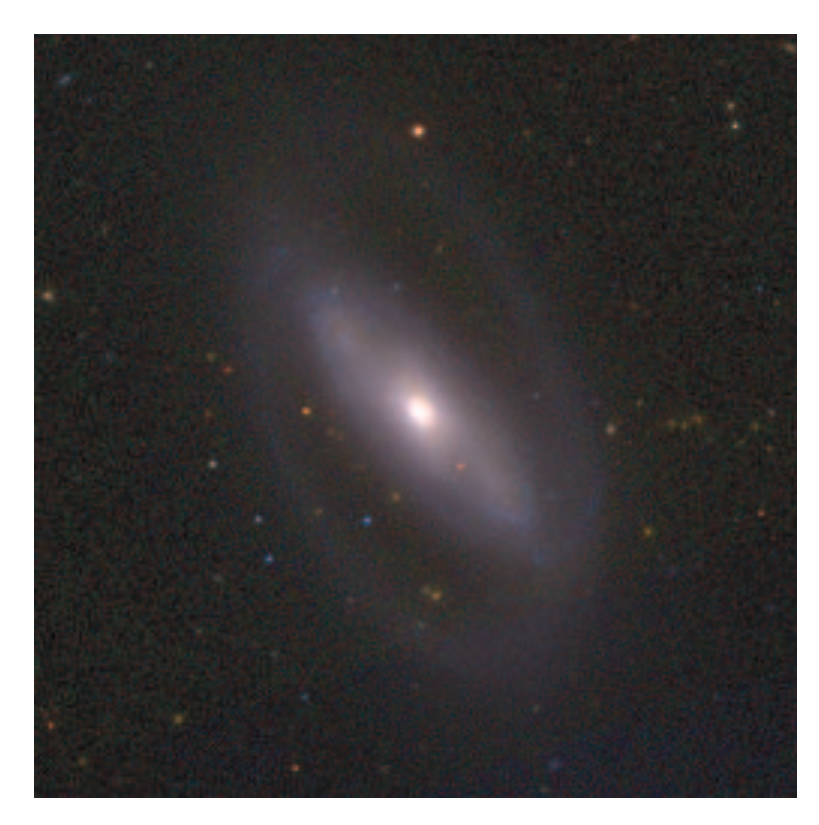

**Figura 1.4:** Immagine a colori della galassia NGC 5377 nelle bande *g*, *r* e *i* ottenuta dalla *Sloan Digital* Sky Survey. Il campo di vista è di 7.4<sup>'</sup> × 7.4<sup>'</sup> con il Nord in alto e l'Est a sinistra.

La distribuzione di luce di NGC 5377 in banda *V* è stata studiata da Baggett et al (1998). Il profilo radiale di brillanza superficiale è stato decomposto nei contributi di uno sferoide che segue la legge di de Vaucoulers e di un disco esponenziale. Baggett et al. (1998) hanno trovato che la brillanza superficiale nell'intervallo tra 3″ e 132″ è ben descritta da una legge  $r^{1/4}$  con raggio efficace  $r_{\rm e} = 50.7^{\prime\prime}$  e brillanza superficiale efficace  $\mu_{\rm e} = 22.69$   $V-$ mag arcsec<sup>−2</sup> che, tenendo conto del *seeing* di 3", corrispondono ai valori intrinseci  $r_e^0 = 49.4^{\gamma}$  e  $\mu_e^0 = 22.63$ *V*−mag arcsec<sup>-2</sup>. La luminosità totale dello sferoide  $L_{\text{steroide}} = 2.99 \cdot 10^{10}$  L<sub>☉</sub> coincide con la luminosità totale della galassa.

Conoscendo la luminosità è possibile ricavare la magnitudine totale assoluta in banda *V* della galassia  $M_T = -21.36$  mag.

Ho et al. (2009) hanno misurato la dispersione di velocità della componente stellare al centro di NGC 5377. Essi trovano che in una apertura di 2 $^{\prime\prime} \times 4^{\prime\prime}$  essa è pari a  $\sigma_0 = 169.7 \pm 8.3$  $\rm km~s^{-1}.$ 

#### <span id="page-14-0"></span>**1.5 Scopo e schema della tesi**

Lo scopo di questa tesi è determinare il limite superiore della massa del SMBH al centro della galassia a spirale NGC 5377. Per lo svolgimento del lavoro è prevista l'analisi delle righe di emissione dello spettro del nucleo della galassia ottenuto con STIS, presente dell'archivio di HST.

 $\triangleright$  Nel Capitolo 2 viene descritto come è stato acquisito e ridotto lo spettro della galassia di nostro interesse e viene spiegata la procedura per determinare la posizione, larghezza e flusso delle righe di emissione utili alla misura della massa del SMBH.

 $\blacktriangleright$  Nel Capitolo 3 viene descritto il modello dinamico utilizzato per la determinazione della massa del SMBH che assume che il gas ionizzto sia confinato in un disco e si muova di moto kepleriano. Vengono infine vengono presentati i risultati e le conclusioni.

# $CAP$ ITOLO  $2$

### Acquisizione e analisi dei dati spettroscopici

<span id="page-16-0"></span>In questo capitolo vengono descritti l'acquisizione dello spettro del nucleo della galassia NGC 5377, i dettagli sulla sua riduzione e la procedura per la misura delle righe di emissione che lo caratterizzano.

### <span id="page-16-1"></span>**2.1** *Hubble Space Telescope* **e** *Space Telescope Imaging Spectrograph*

Il telescopio spaziale Hubble è un telescopio posizionato negli strati esterni dell'atmosfera ad una altezza di circa 600 km dalla superficie terreste. È stato lanciato il 24 aprile 1990 con lo *Space Shuttle Discovery* come progetto cooperativo dell'ESA (*European Space Agency*) e della NASA (*National Aeronautics and Space Administration*) e nel 2018 è prevista la sua sostituzione con il *James Webb Space Telescope* (JWST). Questo telescopio è stato considerato per lungo tempo lo strumento principe per lo studio fotometrico (per individuare i dischi di gas e polvere) e spettroscopico (per misurare la cinematica del gas ionizzato) dei SMBH, grazie al suo potere risolutivo dell'ordine di 0 <sup>00</sup>.1 e degli strumenti istallati su esso, tra cui STIS (*Space Telescope Immaging Spectrograph*).

Lo spettrografo STIS è uno strumento capace di studiare le radiazioni nell'intervallo di lunghezza d'onda dall'ultravioletto al vicino infrarosso *λλ* 1150 − 10300 Å con la possibilità di ottenere sia immagini che spettri sfruttando l'alta risoluzione spaziale di HST e la possibilità di studiare l'intero intervallo di lunghezza d'onda senza gli effetti dovuti all'atmosfera.

Esso è costituito da tre differenti rilevatori bidimensionali: due contatori di fotoni utili per lo studio nell'ultravioletto chiamati MAMA (*Multi-Anode Microchannel Array*) con *pixel* di dimensioni 0".024 e un campo di vista di 25".3 × 25".3 e un CCD (*Charge Coupled Device*) con *pixel* di dimensione 0".05 e un campo di vista di 52" × 52" operante nell'intervallo di lunghezza d'onda *λλ* 2000 − 11000 Å (Tabella 2.1).

STIS è inoltre dotato di reticoli che permettono di fare spettroscopia sia con fenditura lunga che senza fenditura su tutto l'intervallo di lunghezza d'onda (*λλ* 1150 − 10300 Å) e reticoli *echelle* in grado di massimizzare l'intervallo spettrale nel caso della osservazione di una sorgente puntiforme. I reticoli hanno una risoluzione medio bassa (*R* ∼ 500 − 17000) mentre il reticolo *echelle* ha una risoluzione medio alta (*R* ∼ 11000 − 30000).

Ci soffermiamo ora sulla descrizione più dettagliata del CCD, essendo quest'ultimo il rilevatore utilizzato per questo lavoro dato che grazie alle sue specifiche tecniche risulta avere alta efficienza quantica nell'intervallo spettrale dove si trovano le righe, alta sensibilità e un buon intervallo dinamico. Le caratteristiche principali del CCD sono il tempo di lettura,

| Camera           |      |              | Rapporto focale Dimensione pixel Dimensione campo di vista |
|------------------|------|--------------|------------------------------------------------------------|
| CCD <sup>-</sup> | 35.5 | $0''$ 0.5079 | $52'' \times 52''$                                         |
| MAMA NUV         | 86.9 | 0''.02474    | $25''.3 \times 25''.3$                                     |
| <b>MAMA FUV</b>  | 86.9 | $0''$ 02474  | $25''.3 \times 25''.3$                                     |

**Tabella 2.1:** Caratteristiche dei rilevatori CCD e MAMA a confronto.

il rumore di lettura (RON, dall'inglese *Read-out Noise*) e il guadagno elettronico (*gain*). Il tempo di esposizione è di 0.1s e il tempo minimo tra due esposizioni successive è di 45s per la lettura dell'intero CCD e di 20s per una lettura parziale. Il *gain* è il fattore di conversione che permette di trasformare i valori numerici registrati per *pixel* nel numero di elettroni raccolti e può assumere quattro valori: 1, 2, 3, 4. Il valore *gain* = 1 è utile per l'osservazione di oggetti deboli mentre *gain* = 4 è utile per l'osservazione di oggetti brillanti. Il rumore di lettura è un rumore intrinseco del CCD causato dal moto termicamente indotto degli elettroni nell'amplificatore di lettura posto in ciascuno dei quattro angoli del rilevatore. Per diminuirlo è necessario raffreddare il sistema. Il RON però non è l'unica sorgente di rumore associata al CCD e che può deteriorare la qualità dei dati raccolti, vi sono infatti anche la corrente di buio, il *bias*, i *pixel* caldi e quelli non più in grado di raccogliere fotoni. La corrente di buio è dovuta alla agitazione termica degli elettroni. Poiché in STIS il CCD viene tenuto ad una temperatura di circa −83◦ , il rumore della corrente di buio risulta trascurabile rispetto al rumore di lettura. Il *bias* è il segnale generato durante una posa di durata zero. Questo segnale si aggiunge perché per permettere al CCD di convertire i fotoni in elettroni è necessario tenerlo in uno stato di carica, ed è proprio questa carica elettrica che produce il *bias*, infatti quest'ultimo è presente anche in assenza di segnale luminoso. Può essere eliminato dalle immagini con l'utilizzo di programmi di elaborazione dati. Infine i *pixel* caldi sono *pixel* con un'elevata corrente di buio che possono essere rimossi semplicemente cambiando l'orientazione del rilevatore oppure realizzando immagini in posizioni diverse del CCD, mentre i *pixel* non funzionanti sono causati da impurità o ad una saturazione del *pixel* e per ovviare a questo problema si utilizza lo stesso metodo impiegato per l'eliminazione dei *pixel* caldi.

Inoltre a causa delle disomogeneità presenti sulla superficie del rilevatore, non tutti i *pixel* hanno la stessa efficienza quantica e per questo motivo si utilizza la tecnica del *flat fielding* che consiste nella ripresa reiterata di un oggetto uniformemente illuminato in modo da mettere in risalto i difetti, le zone di diversa sensibilità e le differenze di efficienza quantica dei *pixel*. Nel caso di STIS questo procedimento viene fatto attraverso una lampada a tugsteno che mette in evidenza il *fringing* che affligge il CCD. Il *fringing* è causato dal silicio che diventa trasparente e che per questo motivo provoca interferenza tra il fascio incidente il CCD e la luce riflessa dal substrato. Risulta comunque un effetto trascurabile per il reticolo G750M a lunghezze d'onda minori di circa 7500 Å mentre diventa importante a lunghezze d'onda che superano i 7500 Å. Nella Tabella 2.2 sono riassunte tutte le caratteristiche del CCD di STIS.

Gli effetti maggiori sul CCD si hanno tuttavia a causa di una sorgente di rumore non associata alla sua fabbricazione ovvero i raggi cosmici. Questi sono delle particelle altamente energetiche (*E* ∼ 10<sup>6</sup> − 10<sup>20</sup> eV) in grado di rilasciare una grande quantità di carica nei *pixel*. Principalmente sono costituiti da particelle alfa, nuclei atomici, elettroni e positroni. Un modo per eliminarli è fare immagini multiple dello stesso oggetto così da individuare i raggi cosmici attraverso il confronto delle esposizioni.

Individuato il rilevatore idoneo alle nostre necessità il passo successivo è quindi quello di trovare il reticolo che sia più adatto al nostro obiettivo scientifico. I reticoli disponibili per il CCD di STIS sono descritti in Tabella 2.3 e quello da noi scelto è il G750M poiché soddisfa le nostre esigenze sia in termini di risoluzione spettrale che di intervallo spaziale.

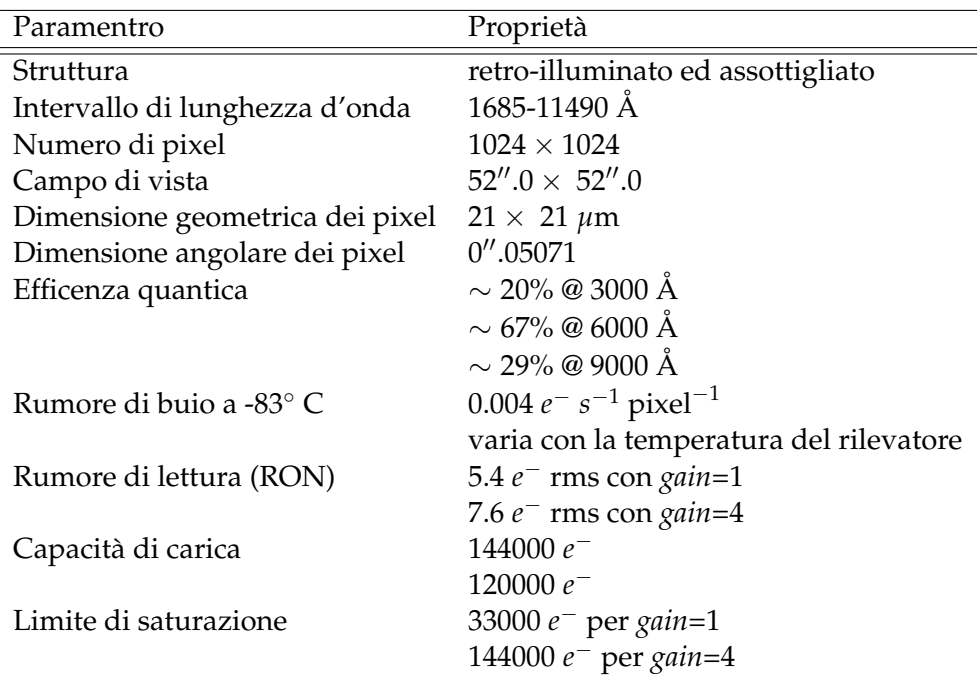

**Tabella 2.2:** Caratteristiche del CCD di STIS.

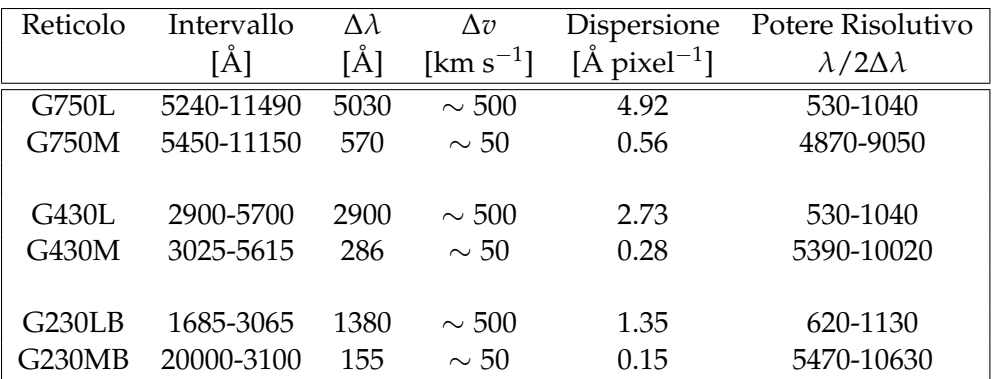

NOTE - La risoluzione in velocità è data da ∆*v* = *c* ∆*λ*/*λ*.

**Tabella 2.3:** Reticoli di STIS disponibili per spettroscopia a fenditura lunga al primo ordine.

Le fenditure disponibili hanno una larghezza di  $0''.05$ ,  $0''.1$ ,  $0''2$  e  $0''.5$  ed una lunghezza di 52" nella direzione spaziale. Quelle utilizzate per l'osservazione della nostra galassia sono 0".1 e 0".2, corrispondenti a 2 e 4 pixel sul CCD, ricordando che un *pixel* corrisponde a  $0''.05071.$ 

### <span id="page-18-0"></span>**2.2 Acquisizione dei dati spettroscopici**

Gli spettri utilizzati per lo studio della massa del SMBH al centro della galassia NGC 5377 sono stati acquisiti dall'archivio di HST, *Hubble Data Archive* (HDA) parte del *Mikulsky Archive for Space Telescopes* (MAST).

Inizialmente tra gli oggetti disponibili nell'archivio di HST abbiamo escluso i quasar, le galassie interagenti, con doppio nucleo o con spettri di assorbimento e quelle con spettri

ottenuti in intervalli spettrali che non comprendono le righe di emissione di nostro interesse (ovvero [NII] *λλ* 6548, 6583 Å, H*α λ* 6563 Å e [SII] *λλ* 6716, 6731 Å) essendo quest'ultime indispensabili per lo studio della dinamica del gas ionizzato. Abbiamo inoltre preso in considerazione tra le galassie vicine (*d* < 100 Mpc) solo quelle osservate ad una data successiva il 1 Gennaio 2009, essendo quelle precedenti a questo periodo già state oggetto di studio da parte di Beifiori et al. (2009). Attraverso questa selezione abbiamo trovato la galassia NGC 5377.

Il passo successivo è stato quello di acquisire gli spettri della galassia NGC 5377 dall'HDA mediante l'interfaccia HST *Search Form* disponibile in rete, presso il sito web del MAST all'indirizzo **http://archive.stsci.edu/hst**. Nel portale HST *Search Form* si devono selezionare alcune opzioni in modo da visualizzare gli spettri da analizzare. Abbiamo scelto come **Spectrograph** l'opzione **STIS**, come **Filter/Gratings** l'opzione **G750M** e in **Start Time** abbiamo scritto **> 1 jan 2009**. Una volta posto il nome della galassia su **Target Name**, si clicca su **Search** facendo così aprire una tabella dove si trova la lista degli spettri a cui siamo interessati e in modo da accedere successivamente al modulo di richiesta elettronico. I passaggi svolti sono sintetizzati nelle Figure 2.1 e 2.2.

Prima di richiedere i dati dall'archivio abbiamo scaricato il *Proposal*, il quale è indispensabile per capire quali esposizioni utilizzare nella fase di calibrazione e riduzione degli spettri. Il *proposal* di osservazione relativo alla galassia NGC 5377 è il GO-12187 con *Principal Investigator* (PI) Luis Ho, intitolato *A New Sample of Circumnuclear Gas Disks for Measuring Black Hole Masses in Spiral Galaxies* relativo al *Cycle 18* di STIS. Secondo questo *proposal* gli spettri sono stati ottenuti utilizzando tre fenditure parallele per mappare la cinematica del gas nelle porzioni interne del disco nucleare. È stata usata una fenditura di 0″.1  $\times$  52″ centrata sul nucleo e una fenditura di  $0''.2 \times 52''$  posta su ciascun lato del nucleo a distanza rispettivamente di 0".15 e  $-0$ ".15 dal centro. Inoltre è stato effettuato uno spostamento del telescopio di 0 <sup>00</sup>.05 (circa 1 pixel) lungo la direzione della fenditura tra esposizioni successive per facilitare la rimozione dei *pixel* caldi. Nel nostro caso sono disponibili 16 spettri di cui però noi selezioniamo solo i 6 presi nel centro.

A questo punto abbiamo proceduto con l'acquisizione tramite **ftp** dei dati relativi alla galassia. Per fare questa richiesta però si deve compilare un modulo elettronico precisando il protocollo di trasferimento e le coordinate di destinazione dei dati. Inoltre si deve specificare la tipologia di *file* richiesti essendo possibile acquisire gli spettri bidimensionali della galassia ottenuti con le osservazioni spettroscopiche a fenditura lunga, sia grezzi che già calibrati con *On-The-Fly Recalibration* (OTFR). I dati ottenuti nella cartella di destinazione sono un ampio numero di *file*, tutti con estensione **.fits** (*Flexible Image Transport System*).

I *file* **.fits** sono costituiti da quattro strati:

- il descrittore che contiene le informazioni sotto forma di parole chiave (*keyword*) che descrivono le proprietà globali delle esposizioni tra cui il nome dell'oggetto, le sue coordinate, il tempo di esposizione totale di tutte le esposizioni nel *file*, gli elementi ottici, l'apertura, il rilevatore, il reticolo, il filtro, la lunghezza d'onda centrale, il nome del responsabile del *Proposal* ed infine le informazioni sulla calibrazione;
- l'immagine scientifica (individuata dall'estensione SCI);
- il *file* degli errori statistici (individuata dall'estensione ERR) che vengono propagati lungo il processo di calibrazione;
- la matrice di numeri che esprime la qualità dell'immagine (individuata dall'estensione DQ).

Il nome dei *file* che vengono forniti dall'archivio è composto da una radice ed un suffisso, entrambi basati su un codice, con una struttura del tipo: **rootname\_xxx.fits**. Il **rootname**

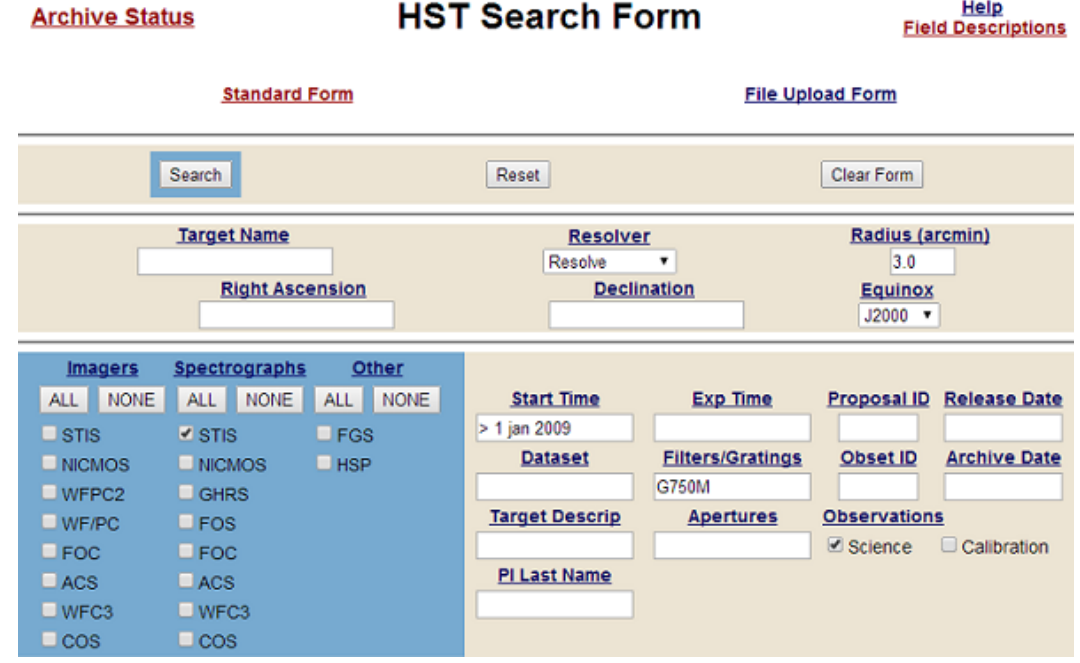

**HST Search Form** 

**Figura 2.1:** Schermata di richiesta dei dati della galassia NGC 5377 attraverso MAST.

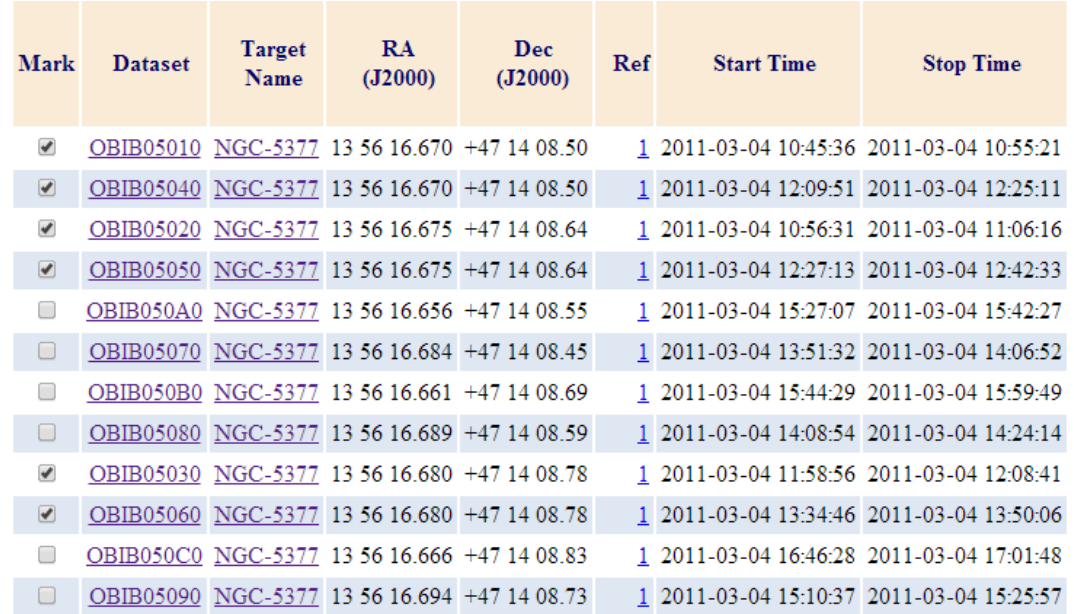

**Figura 2.2:** Schermata nella quale si trova la lista degli spettri STIS della galassia NGC 5377 che sono presenti in archivio. Nelle prime due colonne vi sono i collegamenti ipertestuali che permettono di ottenere informazioni dettagliate circa l'osservazione. RA (J2000) e Dec (J2000) sono i valori di ascensione retta e declinazione della galassia, *Ref* è il numero di riferimento bibliografico associato al *Proposal*, mentre *Start Time* e *Stop Time* rappresentano il momento di inizio e di fine dell'osservazione.

Help

| Codifica     | Significato                                                             |  |  |  |  |
|--------------|-------------------------------------------------------------------------|--|--|--|--|
| I            | Strumento usato:                                                        |  |  |  |  |
|              | E= Dati ingegneristici                                                  |  |  |  |  |
|              | F= Fine Guidance Sensor (FGS)                                           |  |  |  |  |
|              | J= Advanced Camera for Surveys (ACS)                                    |  |  |  |  |
|              | N= Near Infrared Camera and Multi Object Spectrograph (NICMOS)          |  |  |  |  |
|              | O= Space Telescope Imaging Spectrograph (STIS)                          |  |  |  |  |
|              | S= Riservato ai dati ingegneristici                                     |  |  |  |  |
|              | T= Riservato ai dati della posizione della stella guida                 |  |  |  |  |
|              | U = Wide Dield / Planetary Camera (WFPC2)                               |  |  |  |  |
|              | V = High Speed Photometer (HSP)                                         |  |  |  |  |
|              | W = Wide Field / Planetary Camera (WFPC)                                |  |  |  |  |
|              | X = Faint Object Camera (FOC)                                           |  |  |  |  |
|              | Y = Faint Object Spectrograph (FOS)                                     |  |  |  |  |
|              | Z= Goddard High Resolution Spectrograph (GHRS)                          |  |  |  |  |
| $\Delta$ PPP | ID del programma; può essere ogni combinazione di lettere o numeri      |  |  |  |  |
|              | che individua in modo univoco il numero di identificazione del Proposal |  |  |  |  |
|              | (46656 possibili combinazioni)                                          |  |  |  |  |
| SS           | ID del set di osservazione; può essere ogni combinazione di lettere o   |  |  |  |  |
|              | numeri (1296 possibili combinazioni)                                    |  |  |  |  |
| <b>OO</b>    | ID dell'osservazione; può essere ogni combinazione di lettere o numeri  |  |  |  |  |
|              | (1296 possibili combinazioni)                                           |  |  |  |  |
| т            | Sorgente di trasmissione o numero del prodotto di associazione:         |  |  |  |  |
|              | M= Combinazione in tempo reale e registrazione su nastro                |  |  |  |  |
|              | N= Ritrasmissione in tempo reale e registrazione su nastro              |  |  |  |  |
|              | O= Ristrasmissione in tempo reale                                       |  |  |  |  |
|              | P= Trasmissione della registrazione su nastro                           |  |  |  |  |
|              | R= Tempo reale (non registrato)                                         |  |  |  |  |
|              | T= Registrazione su nastro                                              |  |  |  |  |
|              | O= Principale prodotto di associazione                                  |  |  |  |  |
|              | 1-8= Prodotto di associazione del background di NICMOS                  |  |  |  |  |

**Tabella 2.4:** Codici di interpretazione della radice del nome del *file*.

contiene la radice e fornisce il nome del set di dati da cui derivano i *file* mentre il suffisso **xxx** descrive il tipo di dati che contiene il *file*. Il significato di questi codici è descritto nelle Tabelle 2.4 e 2.5.

### <span id="page-21-0"></span>**2.3 Riduzione e calibrazione dei dati spettroscopici**

Tutti i dati provenienti da HST vengono automaticamente processati e calibrati da una serie di programmi di riduzione (*pipeline*) chiamata **calstis**, che genera spettri calibrati in lunghezza d'onda e in flusso. Questi spettri assieme a quelli non calibrati, costituiscono l'archivio dei *file* di HST dal quale abbiamo scaricato via **ftp** i nostri dati da ridurre.

**Calstis** fa parte del pacchetto **stsdas** (dall'inglese *Space Telescope Data Archive and Distribution Service*) ed è formata da una serie di procedure IRAF (*Image Reduction and Analysis*

| Suffisso           | Tipo               | Descrizione                                                       |  |
|--------------------|--------------------|-------------------------------------------------------------------|--|
|                    | File non calibrati |                                                                   |  |
| raw                | immagine           | Dati scientifici grezzi                                           |  |
| $_t$ tag           | tabella            | Lista degli eventi risolti temporaneamente (timetag)              |  |
| $\_$ spt           | immagine           | Supporto, programmazione ed informazioni di telemetria            |  |
| wav                | immagine           | Calibrazione interna (wavecal) associata                          |  |
| $_{\mathbf{w}}$ sp | immagine           | Il file _spt per la calibrazione wavecal                          |  |
| $\_asn$            | tabella            | File di associazione                                              |  |
| $_t$ trl           | tabella            | File di tipo trailer in cui vengono registrate le conversioni     |  |
| $-$ jit            | tabella            | Dati di puntamento del telescopio mediti su intervalli            |  |
|                    |                    | di 3 secondi                                                      |  |
| $\_j$ if           | immagine           | Istogramma bidimensionale di _jit                                 |  |
| $_{pdq}$           | tabella            | Riassunto post-osservazione e qualità dei dati                    |  |
| File calibrati     |                    |                                                                   |  |
| flt                | immagine           | Immagine corretta per <i>flatfielf</i>                            |  |
| $\_crj$            | immagine           | Immagine corretta per flatfielf e per i raggi cosmici             |  |
| sfl                | immagine           | Somma delle immagini corrette per flatfield                       |  |
| x1d                | tabella            | Spettri monodimensionali in cui è stata estratta l'apertura,      |  |
|                    |                    | sottratto il fondo ed effettuata la calibrazione in lunghezza     |  |
|                    |                    | d'onda e flusso                                                   |  |
| x2d                | immagine           | Dati bidimensionali (spettri rettificati e calibrati in lunghezza |  |
|                    |                    | d'onda e flusso o immagini corrette dalle distorsioni             |  |
|                    |                    | geometriche)                                                      |  |
| $\_sx1$            | tabella            | Somma di spettri monodimensionali estratti                        |  |
| sx2                | immagine           | Somma di spettri bidimensionali estratti                          |  |
| $_t$ trl           | tabella            | File finale di trailer che riassume i processi della pipeline     |  |
|                    |                    | di riduzione                                                      |  |

**Tabella 2.5:** Suffissi dei nomi dei *file*.

*Facility*) [1](#page-22-0) che vanno a costituire un unico articolato programma di riduzione. È possibile attivare alcune di queste procedure in modo indipendente. **Calstis** infatti è costituita da una serie di moduli individuali che:

- regolano il flusso di dati attraverso la *pipeline*;
- eseguono le procedure necessarie alla riduzione preliminare dell'immagine bidimensionale tra cui, ad esempio, la sottrazione dell'*overscan* e del *bias* con **basic\_2d**;
- rimuovono i raggi cosmici dai dati presi con il CCD attraverso la procedura **ocrreject**, la quale è in grado di individuare i raggi cosmici confrontando diverse immagini con lo stesso puntamento;
- effettuano la rimanente sottrazione delle correnti di buio e la correzione per *flat field* con **basic\_2d**;
- processano i dati ottenuti con **wavecal** per ottenere la calibrazione in lunghezza d'onda e in flusso applicando la correzione geometrica;

<span id="page-22-0"></span><sup>1</sup> IRAF è ditribuito dai *National Optical Astronomical Observatories* (NOAO) ed è disponibile all'indirizzo **http://iraf.noao.edu/**.

• estraggono degli spettri monodimensionali (**x1d**) e bidimensionali con calibrazione il lunghezza d'onda e in flusso con la correzione geometrica applicando la procedura **x2d**.

**Calstis** utilizza delle procedure basate su alcuni algoritmi per calibrare gli spettri ottenuti con il CCD, e ciascun algoritmo corrisponde ad un passo della calibrazione. Ma poiché la rimozione dei raggi cosmici e la correzione dei *pixel* caldi non è eseguita con la precisione necessaria, abbiamo deciso di applicare solo alcune delle procedure di **calstis** e di implementare la *pipeline* di STIS attraverso l'utilizzo di altre procedure. A questo scopo ci siamo serviti della procedura **stis\_spec\_v3**, scritta in linguaggio IRAF da E. M. Corsini (cf. Masiero 2006), in grado di eseguire le seguenti operazioni:

- sottrazione dell'*overscan*, del *bias* e delle correnti di buio dall'immagine bidimensionale;
- correzione con le immagini di *flat field*;
- rimozione dei raggi cosmici e dei *pixel* caldi attraverso la procedura L.A.Cosmic (van Dokkum 2001) che si basa sull'utilizzo di un algoritmo laplaciano. Questa procedura ottimizzata per la rimozione dei raggi cosmici degli spettri, denominata **lacos\_spec**, si trova nel pacchetto **stsdas**;
- correzione dei *pixel* difettosi attraverso un'interpolazione lineare dei valori dei *pixel* vicini;
- calibrazione in lunghezza d'onda ed in flusso e correzione geometrica (**x2d**).

Come detto precedentemente, lo scopo della nostra tesi è l'analisi della cinematica del gas ionizzato dovuta alla presenza del SMBH. Tra tutti gli spettri di NGC 5377 ottenuti dall'archivio di HST, quelli di nostro interesse sono solo i 6 spettri ottenuti con la fenditura centrata sul nucleo galattico. Prima di avviare la procedura **stis\_spec\_v3**, si procede quindi con la verifica che tutte le immagini da combinare abbiano stesso valore del guadagno elettronico (ADU/*e* <sup>−</sup>) e del rumore di lettura (*e* <sup>−</sup> rms), individuabili rispettivamente dalle *keyword* ATODGAIN e READNSE. Successivamente controlliamo che le immagini siano state tutte prese con la fenditura lungo l'asse maggiore e per fare ciò dobbiamo verificare che gli spettri abbiano POSTARG1 = 0.000. Le *keyword* POSTARG1 e POSTARG2 infatti indicano la distanza in secondi d'arco dal centro della galassia, rispettivamente lungo l'asse *x* e l'asse *y*, dove il punto di origine degli assi corrisponde con il centro della galassia e l'asse *y* risulta parallelo alla fenditura. Il calcolo del centro della galassia dipende dalla consegna dettata dai committenti della richiesta, la quale è precisata nel *Proposal*. Le due *keyword* sono consultabili nel descrittore degli spettri con suffisso **\_flt.fits** elencati nella Tabella 2.6.

È possibile ora lanciare la procedura **stis\_spec\_v3** che prima dell'avvio richiede i parametri di *gain* e RON trovati in precedenza e il nome da assegnare al *file* finale. Terminata la combinazione degli spettri, la procedura genera uno spettro bidimensionale ridotto e calibrato di estensione **.fits** da cui è possibile estrarre nella regione nucleare lo spettro monodimensionale di estensione **.ps** con il comando **splot** di IRAF attraverso **:nsum** in cui sono fornite le lunghezze d′onda in Å e flusso in unità 10 $^{-15}$  erg s $^{-1}$  cm $^{-2}$  Å $^{-1}$  arcsec $^{-2}$ . Lo spettro bidimensionale è illustrato in Figura 2.3. La somma delle righe dello spettro (o *row*) centrali produce un flusso maggiore e quindi dei profili delle righe di emissione meglio delineati ed è eseguita in modo che il raggio di influenza del SMBH sia contenuto nell'apertura. Per sommare le righe dello spettro si deve prima individuare la riga centrale dello spettro che corrisponde alla regione in cui si osserva la parte più brillante del continuo e che nel nostro caso risulta essere la numero 597, e poi sommare ad essa le righe dello spettro superiori ed inferiori. Nel nostro caso sono state sommate le 3 righe dello spettro

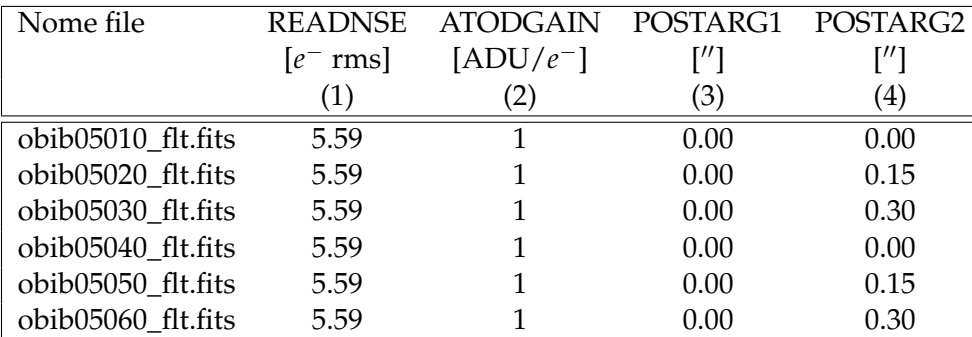

NOTE - Col.(1): Rumore di lettura del CCD. Col.(2): Guadagno elettronico del CCD. Col.(3): Spostamento lungo la direzione *x* della fenditura in secondi d'arco. Col.(4): Spostamento lungo la direzione *y* della fenditura in secondi d'arco.

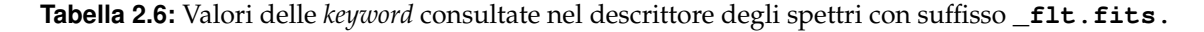

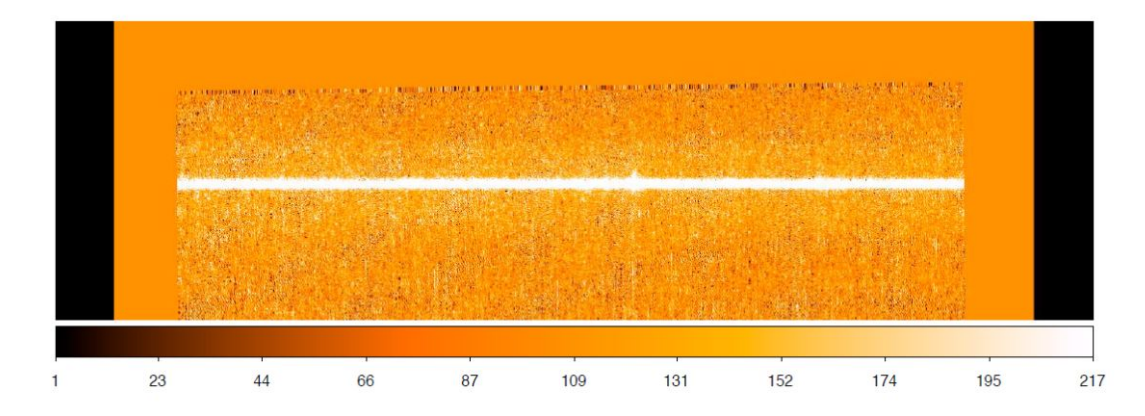

**Figura 2.3:** Spettro bidimensionale del nucleo della galassia NGC 5377. La regione mostrata va dalla riga 418 alla riga 720 che corrisponde all'intervallo radiale compreso tra  $-9.1$ <sup>"</sup> a +6.2<sup>"</sup> lungo l'asse maggiore della galassia. La scala di colori corrisponde ai conteggi associati ai singoli *pixel* dello spettro.

centrali (dalla 596 alla 598) che corrisponde ad un intervallo radiale di 0.152". La riga dello spettro centrale è caratterizzata da righe spettrali con un flusso maggiore e un miglior rapporto segnale-rumore rispetto a quelle adiacenti. La procedura **splot** ci permette quindi di visualizzare gli spettri e di fare una loro analisi preliminare. Lo spettro monodimensionale della riga centrale 507 è illustrato in Figura 2.4.

#### <span id="page-24-0"></span>**2.4 Misura delle righe di emissione**

Lo scopo di interpolare le righe di emissione è quello di quantificare la larghezza (FWHM) della riga [NII] *λ* 6583 Å nel centro (*r* = 0 <sup>00</sup>) dello spettro bidimensionale risultante dalla somma degli spettri ottenuti lungo l'asse maggiore della galassia.

Poiché nel nostro caso vi è solo la presenza di componenti strette, abbiamo eseguito l'interpolazione delle righe di emissione utilizzando la procedura **specfit** nel pacchetto **contrib** di **stsdas** in IRAF che permette di ottenere la larghezza delle righe interpolando il continuo della galassia con un polinomio e le righe di emissione con delle gaussiane. Per quantificare la larghezza delle righe strette di emissione dello spettro, le righe [N II] *λλ*

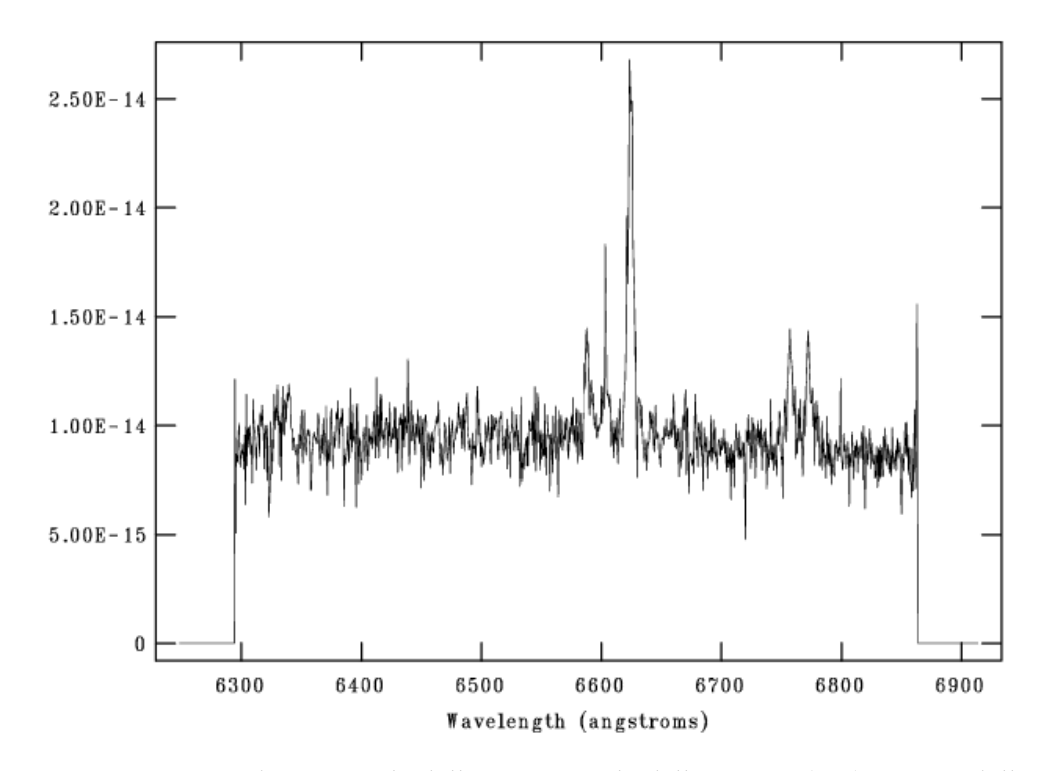

**Figura 2.4:** Spettro monodimensionale della riga centrale dello spettro (597) estratto dallo spettro bidimensionale mostrato in Figura 2.3 della galassia NGC 5377. Il flusso è dato in erg s−<sup>1</sup> cm−<sup>2</sup> Å−<sup>1</sup> arcsec−<sup>2</sup> e la lunghezza d'onda in Å.

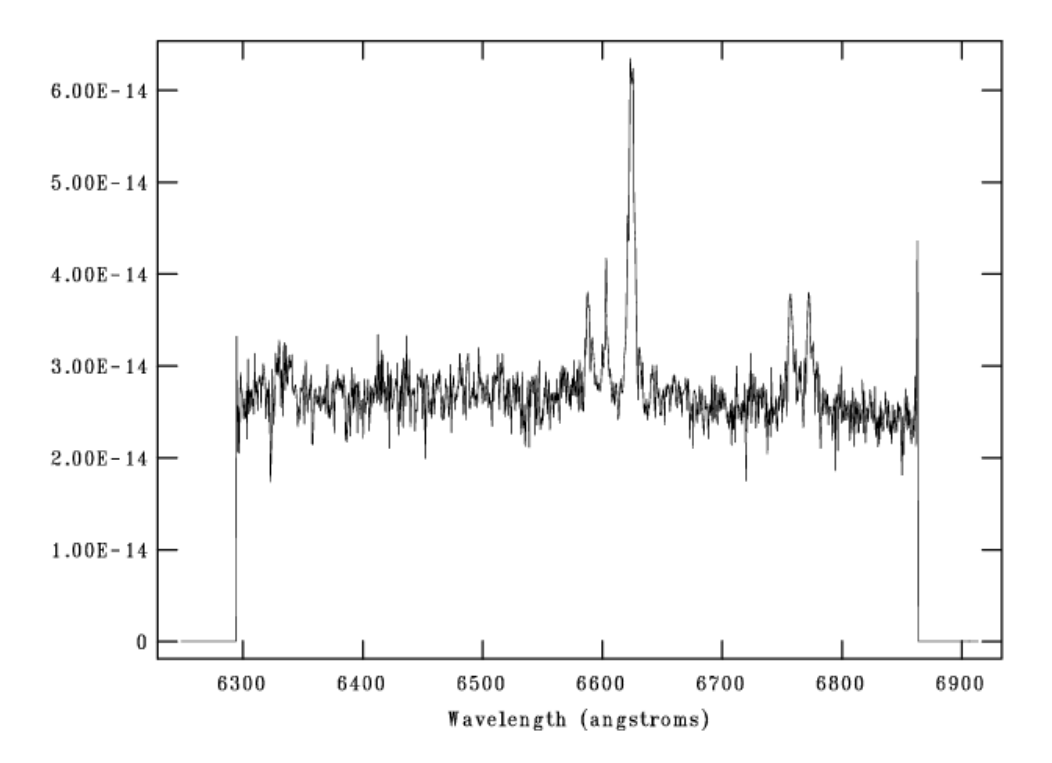

**Figura 2.5:** Spettro monodimensionale ottenuto dalla somma delle 3 righe centrali dello spettro (dalla 596 alla 598) ed estratto dallo spettro bidimensionale mostrato in Figura 2.3 della galassia NGC 5377. Il flusso è dato in  ${\rm erg\,s^{-1}\,cm^{-2}\,\AA^{-1}}$  arcsec $^{-2}$  e la lunghezza d′onda in  $\rm \AA.$ 

| riga di emissione | $\lambda_{\rm lab}$ | $\Lambda_{\rm OSS}$ | $F_{\rm oss}$                                                     | $FWHM_{\rm oss}$  |
|-------------------|---------------------|---------------------|-------------------------------------------------------------------|-------------------|
|                   | [Å]                 | [Å]                 | $[10^{14} \text{ erg s}^{-1} \text{cm}^{-2} \text{ arcsec}^{-2}]$ | [Å]               |
|                   | (1)                 | (2)                 | (3)                                                               | $\left( 4\right)$ |
| [NII]             | 6549.86             | 6588.13             | 2.53                                                              | 5.57              |
| $H\alpha$         | 6564.61             | 6603.28             | 1.36                                                              | 1.54              |
| [NII]             | 6585.21             | 6624.19             | 9.69                                                              | 5.74              |
| [SII]             | 6718.29             | 6757.33             | 1.90                                                              | 4.19              |
| [SII]             | 6732.67             | 6772.58             | 2.00                                                              | 4.58              |

NOTE - Col.(1): Lunghezza d'onda in laboratorio nel vuoto della riga di emissione. Col.(2): Lunghezza d'onda oservata della riga di emissione. Col.(3): Flusso osservato della riga di emissione. Col.(4): Larghezza osservata della riga a metà altezza.

**Tabella 2.7:** Parametri ottenuti con la procedura di interpolazione delle righe di emissione generate dalla somma delle 3 righe centrali dello spettro.

6548, 6583 Å ed [S II] *λλ* 6716, 6731 Å sono state interpolate con delle funzioni gaussiane fissandole alla stessa velocità *v*gas e dispersione di velocità *σ*gas. Per la riga H*α λ* 6563 Å invece, è stata usata una gaussiana con parametri diversi poiché questa emissione può provenire da regioni diverse e quindi può avere caratteristiche differenti. L'intensità della riga [N II] *λ* 6548 Å rispetto alla riga [N II] *λ* 6583 Å è stata impostata con rapporto 1:3 (Osterbrok 1989).

**Specfit** è un programma che permette di confrontare dati e modello usando la tecnica dei minimi quadrati non lineari attraverso diversi algoritmi tra cui quello di Levenberg-Marquardt. Tuttavia per poter utilizzare il programma **specfit** è necessario prima manipolare lo spettro in modo che il programma lo riconosca.

Inizialmente è necessario convertire il *file* che contiene lo spettro da analizzare in formato IRAF da **.fits** ad **.hhh** con il comando **rfits**. Successivamente per facilitare la minimizzazione lo riscaliamo moltiplicandolo per  $10^{14}\cdot$ 

Attraverso **splot** stimiamo la lunghezza d'onda dalla posizione del centro della funzione, la dispersione di velocità dalla deviazione standard ed il flusso della riga dall'area della gaussiana. La relazione che lega la lunghezza d'onda osservata *λ*oss con la velocità del gas lungo la linea di vista *v*gas è la seguente

$$
v_{\rm gas} = c \frac{\lambda_{\rm oss} - \lambda_{\rm lab}}{\lambda_{\rm lab}} \tag{2.4.1}
$$

dove *λ*lab è la lunghezza d'onda in laboratorio della riga di emissione e *c* è la velocità della luce. Mentre la relazione che lega la dispersione di velocità *σ*<sub>gas</sub> alla larghezza della riga a metà altezza osservata FWHMoss (dall'inglese *Full Width at Half Maximum*) è

$$
\sigma_{\text{gas}} = \frac{c}{\lambda_{\text{lab}}} \sqrt{\frac{FWHM_{\text{oss}}^2 - FWHM_{\text{strum}}^2}{2.3548^2}}
$$
(2.4.2)

dove la FWHM<sub>strum</sub> è la FWHM strumentale corrispondente alla fenditura selezionata e pari a  $0''.1 \times 52''.$ 

I risultati ottenuti sono schematizzati nella Tabella 2.7, e l'interpolazione delle righe di emissione è rappresentata in Figura 2.6.

Nel descrittore dello spettro sostituiamo il parametro **CD1\_1**, che definisce il fattore di conversione tra *pixel* e lunghezza d'onda, con **CDELT1** e **REAL\*4** con **REAL\*8**, ovvero il formato dei valori viene posto in doppia di precisione. E anche i valori di **CRVAL1** e **CRPIX**, che corrispondono rispettivamente alla lunghezza d'onda ed al *pixel* di riferimento vengono variati con il comando **hedit** in modo da avere come *pixel* di riferimento il valore 1.

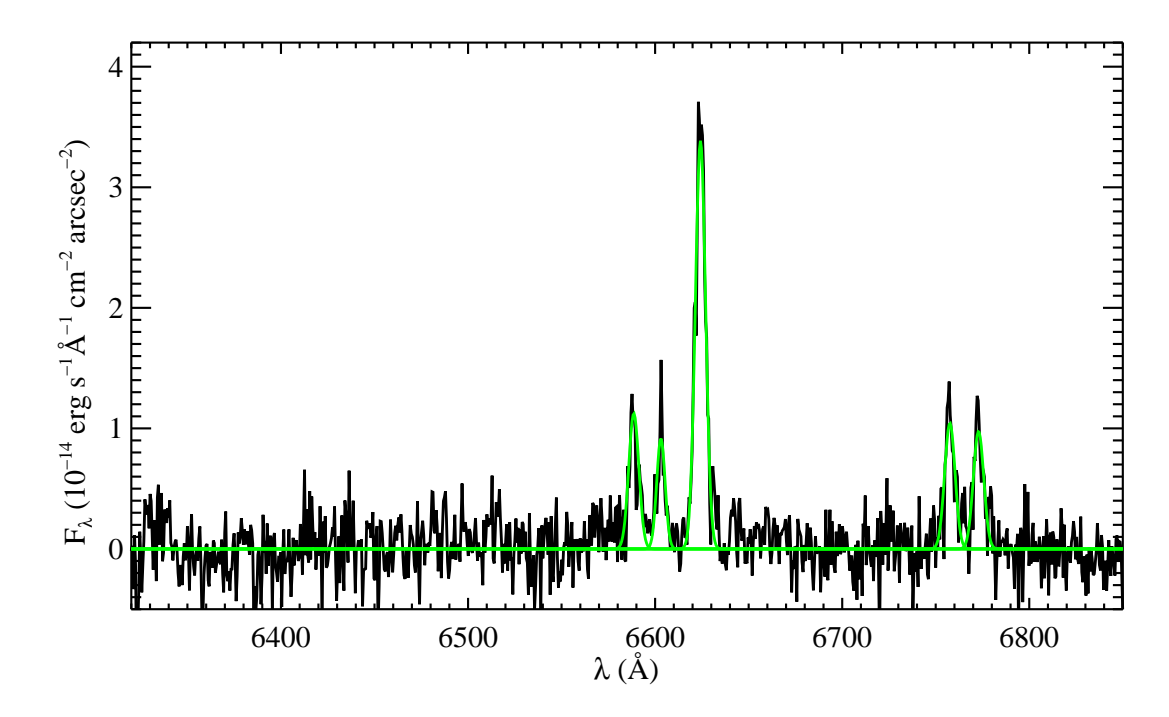

**Figura 2.6:** Risultato dell'interpolazione (linea verde) delle righe di emissione [N II] *λλ* 6548, 6583 Å, H*α λ* 6563 Å e [S II] *λλ* 6716, 6731 Å presenti nello spettro monodimensionale (linea nera) della somma delle tre righe dello spettro centrali (dalla 596 alla 598).

Dopo aver terminato queste procedure di preparazione, dallo spettro bidimensionale abbiamo estratto nella regione nucleare gli spettri monodimensionali dalla riga dello spettro 592 a 601, considerando la riga dello spettro centrale la numero 597 che corrisponde alla parte più brillante del continuo. Infine abbiamo creato lo spettro somma da 596 a 598 con il comando **imarith**, il quale è visualizzato in Figura 2.5.

Dopo aver terminato la preparazione dello spettro, creiamo una cartella con prefisso **sf** con all'interno i *file* **sfngc5377\_6.guess** e **sfngc5377\_2.guess** dove sono contenute le stime iniziali dei parametri delle 6 componenti da interpolare in un ordine ben preciso. Infatti per il continuo consideriamo una retta i cui parametri sono intercetta e pendenza, mentre per le singole righe di emissione consideriamo cinque gaussiane ognuna delle quali verrà definita dal valore del centro, del flusso e delle FWHM. Abbiamo così in totale 17 parametri liberi. Nel caso in cui siano visibili tutte le 5 righe di emissione usiamo **sfngc5377\_6.guess**, mentre quando è visibile solo la riga [NII] *λ* 6583 Å utilizziamo il *file* **sfngc5377\_2.guess**.

Per i parametri delle gaussiane si possono usare le misure fatte precedentemente con **splot** convertendo le FWHM da Å in km s−<sup>1</sup> con la seguente formula

$$
FWHM_{\text{gas}}(\text{km s}^{-1}) = \frac{299792.5 \cdot FWHM(\text{\AA})}{\lambda_{\text{lab}}(\text{\AA})}.
$$
 (2.4.3)

Possiamo così lanciare **specfit** e, alla fine del processo, sullo schermo grafico di IRAF comparirà lo spettro con il modello ottenuto dalle stime iniziali, dal quale potremo eseguire l'interpolazione delle righe.

Successivamente utilizziamo il programma anche per misurare la somma delle 3 righe centrali dello spettro e determinate la FWHM del gas con il suo relativo errore *FWHM*<sub>gas</sub> = 290.3 ± 11.0 km s<sup>-1</sup> che poi convertiamo in dispersione di velocità attraverso al formula  $\sigma$  = *FWHM*/2.3578 ottenendo così  $\sigma_{\rm gas}$  = 123.3  $\pm$  4.7 km s<sup>-1</sup>

I valori delle interpolazioni sono salvati nei *file* **.log** all'interno della cartella **sf** creata inizialmente.

# $CAP$ ITOLO  $3$

Risultati e conclusioni

<span id="page-28-0"></span>In questo capitolo viene descritto il metodo utilizzato per la determinazione dei limiti superiori della massa *M*• del SMBH della galassia NGC 5377. Viene spiegato inoltre come è stata ottenuta la dispersione di velocità stellare centrale entro il raggio efficace *r*e/8, necessaria per il confronto tra i limiti superiori della *M*• della nostra galassia con i limiti superiori di massa trovati da Beifiori et al. (2009) rispetto alla relazione *M*• − *σ*<sup>c</sup> trovata da Ferrarese & Ford (2005). Il capitolo si conclude con le conclusioni alle quali siamo pervenuti al termine di questo lavoro.

### <span id="page-28-1"></span>**3.1 Misura del profilo radiale del flusso della riga di emissione [NII]** *λ* **6583 Å**

Costruire il profilo radiale del flusso di [NII] *λ* 6583 Å lungo la direzione della fenditura è di grande importanza per ottenere informazioni sulla distribuzione del gas ionizzato. Viene utilizzata questa riga perché il doppietto [NII] *λλ* 6548, 6583 Å risulta più brillante del doppietto [SII] *λλ* 6716, 6731 Å (cf. Beifiori et al. 2009) e perché traccia la cinematica nucleare meglio della riga H*α λ* 6563 Å. La riga H*α* infatti ha maggior probabilità di essere influenzata dall'emissione proveniente dalle regioni di formazione stellare presenti intorno al nucleo (a.e. Verdoes Kleijn et al. 2000; Coccato et al. 2006) e di non essere indicativa dei moti centrali.

Per ottenere i valori del flusso a diverse distanze dal centro è stato utilizzato il programma **specfit** descritto in precedenza e utilizzato per l'interpolazione delle righe spettrali. Siamo partiti dalla posizione sullo spettro che corrisponde alla parte più brillante del continuo e che nel nostro caso coincide con la riga dello spettro di valore 597. Successivamente abbiamo misurato lo spettro nelle 3 righe precedenti il picco del continuo e nelle 3 righe successive. Il numero di righe dello spettro dipende dalla qualità dei profili da interpolare. Più la riga dello spettro è lontana da quella centrale più le righe da interpolare hanno un rapporto segnale rumore basso. Perciò è meglio arrestarsi quando l'interpolazione delle righe non è più accettabile. Per la galassia NGC 5377 abbiamo considerato le righe dello spettro comprese tra la numero 594 e la numero 600 e i valori del flusso trovati sono elencati in Tabella 3.1.

Abbiamo applicato a questo punto la procedura **flusso.pro** descritta in linguaggio IDL[1](#page-28-2) (*Interactive Data Language*) da A. Beifiori (cf. Beifiori et al. 2009) la quale esegue un'in-

<span id="page-28-2"></span> $1$ IDL è distribuito da *ITT Visual Information Solution* ed è disponibile all'indirizzo **http://www.ittvis.com/**.

| riga dello spettro | guess             | F    | $\sigma_{\rm F}$ |
|--------------------|-------------------|------|------------------|
|                    | (1)               | (2)  | (3)              |
| 594                | sfn5377_2.guess   | 3.79 | 0.34             |
| 595                | $sfn5377_2.guess$ | 4.74 | 0.36             |
| 596                | sfn5377_6.guess   | 7.95 | 0.38             |
| 597                | sfn5377_6.guess   | 9.64 | 0.36             |
| 598                | $sfn5377_2.guess$ | 5.88 | 0.37             |
| 599                | sfn5377_2.guess   | 2.32 | 0.33             |
| 600                | sfn5377_2.guess   | 1.70 | 0.28             |

NOTE - Col.(1): *File* dove sono contenute le stime iniziali dei parametri delle 6 componenti da interpolare. Col.(2): Flusso della riga [NII] *λ* 6583 Å. Col.(3): Errore associato al flusso. Il flusso e il suo relativo errore sono espressi in 10<sup>-14</sup> erg s<sup>-1</sup> cm<sup>-2</sup> arcsec<sup>-2</sup>.

terpolazione con una funzione gaussiana dei valori del flusso di [NII] *λ* 6583 Å alle diverse distanze dal centro, convolvendo per la PSF dello strumento e tenendo conto delle caratteristiche strumentali. L'interpolazione ci permette di determinare i parametri intrinseci del profilo radiale del flusso. La funzione gaussiana che interpola i flussi di [NII] *λ* 6583 Å è descritta nella seguente relazione

$$
F(R) = F_0 + F_1 e^{\frac{-(R-R_0)^2}{2R_h^2}},
$$
\n(3.1.1)

dove *R* rappresenta la coordinata radiale, *F*<sup>0</sup> è il valore minimo del flusso, *F*<sup>1</sup> è l'intensità centrale della gaussiana, *R*<sup>h</sup> è lo scarto quadratico della gaussiana e *R*<sup>0</sup> è la posizione del picco della gaussiana.

La procedura appena descritta però prevede l'immissione di alcuni parametri:

- l'inclinazione *i* del disco di gas;
- l'angolo tra la fenditura e l'asse maggiore del disco di gas;
- la larghezza della fenditura;
- la dimensione angolare dei *pixel*;
- la funzione di allargamento dello strumento;
- la riga centrale dello spettro usata come riferimento nelle interpolazioni precedenti;
- la distanza della galassia.

Per costruire il profilo radiale intrinseco del flusso del gas ionizzato è necessario conoscere l'orientazione del disco di gas che è sconosciuta per la nostra galassia. La geometria del campo di velocità del gas dipende infatti sia dall'inclinazione *i* del disco rispetto al piano del cielo che dall'angolo di posizione *φ* dell'asse maggiore del disco rispetto la fenditura. Per ottenere informazioni sull'orientamento abbiamo utilizzato il metodo descritto da Sarzi et al. (2002) il quale si basa sull'assunzione che il gas si disponga in un disco sottile interno con inclinazione ignota e si muova in orbite circolari e kepleriane intorno ad un SMBH. Escludendo le inclinazioni estreme per le quali la galassia verrebbe vista quasi di taglio o quasi di faccia, poiché statisticamente poco probabili, è possibile ricavare due profili diversi

**Tabella 3.1:** Valori del flusso necessari per costruire il profilo radiale di flusso della riga [NII] *λ* 6583 Å.

|          | L1       | K∩      | Кħ      |
|----------|----------|---------|---------|
| [counts] | [counts] | [pixel] | [pixel] |
| 1.939    | 7.623    | -0.368  | 1.172   |

**Tabella 3.2:** Valori dei parametri della funzione gaussiana che interpola il profilo radiale del flusso di [NII] *λ* 6583 Å.

del flusso dalle inclinazioni del disco *i* = 33◦ e *i* = 81◦ , che corrispondono all'intervallo per cui si ha il 68% di probabilità di trovare l'inclinazione corretta nel caso di dischi orientati a caso.

Nel nostro caso l'apertura centrale è di valore  $0''.15 \times 0''.10$  (corrispondente a  $3 \times 2$ pixel) e possiamo considerarla approssimativamente quadrata. In questo modo, anche non conoscendo l'orientazione del gas, possiamo fare l'ipotesi che la fenditura sia allineata lungo l'asse maggiore della galassia.

Gli altri parametri necessari alla procedura sono la dimensione angolare dei *pixel* di valore 0".05071, la funzione PSF dello strumento, la quale è stata creata per una sorgente che emette luce monocromatica a *λ* 6563 Å attraverso la procedura **Tiny Tim** (Krist & Hook, 1999), la riga centrale dello spettro (597) usata come riferimento nelle interpolazioni precedenti e infine la distanza della galassia (26.7 Mpc).

I parametri dell'interpolazione sono riportati in Tabella 3.2.

Con questo profilo ora siamo in grado di ricavare il valore del limite superiore della massa *M*• del SMBH al centro della galassia NGC 5377.

### <span id="page-30-0"></span>**3.2 Stima dei limiti superiori della massa del buco nero supermassiccio**

Per calcolare la massa del SMBH al centro della galassia NGC 5377 è stata utilizzata la procedura **for\_em\_moments** scritta in linguaggio FORTRAN da M. Sarzi (cf. Sarzi et al 2002; Beifiori et al. 2009). Questo programma permette di determinare il limite superiore della massa del SMBH con la sola conoscenza della dispersione di velocità del gas *σ*gas e dei parametri intrinseci del profilo del flusso della riga [NII] *λ* 6583 Å calcolati in precedenza, costruendo un modello dinamico secondo il quale il gas ionizzato si muove in orbite circolari in un disco infinitamente sottile sotto l'influenza del SMBH centrale.

Calcoliamo il limite superiore della massa del SMBH perché la distribuzione e la cinematica del gas entro l'apertura centrale non sono risolti spazialmente. Inoltre sono stati trascurati i moti non gravitazionali e la componente stellare che altresì influenza il moto del gas. Infatti se presenti, questi andrebbero ad aumentare la larghezza delle righe di emissione e di conseguenza la massa *M*• calcolata risulterebbe inferiore rispetto a quella trovata con la nostra ipotesi di partenza. In questo caso quindi la larghezza delle righe di emissione del gas dipende solo dal potenziale gravitazionale del SMBH, dall'orientazione del disco di gas ionizzato e dal suo comportamento cinematico.

Sostanzialmente la procedura **for\_em\_moments** costruisce una serie di modelli del disco di gas ionizzato, ognuno dei quali è caratterizzato da un diverso valore della massa del SMBH centrale. Ogni modello poi viene proiettato sul piano del cielo in base all'inclinazione e all'angolo di posizione del disco adottati. La procedura simula poi l'osservazione delle righe [NII] *λ* 6583 Å generate dai diversi modelli del disco di gas, con la configurazione strumentale dello spettrografo STIS, gli effetti della PSF dello strumento, la larghezza della fenditura e la posizione rispetto al centro. Successivamente vengono definite le dispersioni di velocità del gas *σ*gas per le righe [NII] *λ* 6583 Å che lo strumento misurerebbe per le diverse

masse del SMBH. Si troverà così una serie di valori di *σ*gas ognuno dei quali sarà associato ad un valore diverso della *M*•. Al programma ora non resta che trovare il valore della *σ*gas simulata più vicino al valore della dispersione di velocità calcolata dagli spettri osservati. Associata a quel valore ci sarà la massa del SMBH simulato da uno dei modelli, la quale rappresenta il limite superiore di massa del SMBH cercato.

La procedura per simulare lo spettro osservato, necessita delle seguenti informazioni:

- il nome del *file* in cui saranno scritti i risultati trovati;
- l'angolo di posizione tra la fenditura e l'asse maggiore a cui noi abbiamo assegnato un valore pari a  $\phi = 90^{\circ}$ , in modo tale da assumere la fenditura allineata lungo l'asse maggiore della galassia. Poiché l'apertura su cui abbiamo fatto la misura la possiamo considerare approssimativamente quadrata, questa scelta non influisce sulla determinazione della massa del SMBH;
- la distanza della galassia pari a 26.7 Mpc;
- un vettore contenente delle stime di *M*•;
- il valore dell'inclinazione del disco di gas ionizzato. Le inclinazioni sono quelle precedentemente considerate, ovvero 33<sup>°</sup> e 81<sup>°</sup>;
- un *file* con i parametri ottenuti dall'interpolazione del profilo radiale del flusso della riga di emissione [NII] *λ* 6583 Å;
- la dispersione di velocità del gas  $\sigma_{\text{gas}} = 123.3 \pm 4.7 \text{ km s}^{-1}$  misurata dalla riga di emissione [NII] *λ* 6583 Å;
- il valore della larghezza della fenditura espresso in pixel. Per STIS sono 2 nel caso di una fenditura larga  $0''.1$ ;
- la dispersione di velocità strumentale che, nel nostro caso, ha valore  $\sigma_{\text{strum}} = 17 \text{ km s}^{-1}$ (che corrisponde a FWHM = 40 Å) poiché la fenditura è larga  $0''.1$ ;
- il numero di *pixel* nella direzione parallela ed ortogonale della fenditura che vengono osservati sul rilevatore che nel nostro caso sono  $3 \times 2$  pixel;
- la PSF parametrizzata attraverso il profilo radiale di una stella ricavato con la procedura **ellipse** di IRAF. La stella è stata osservata all'interno del programma di osservazione con HST di nuclei galattici denominato SUNNS (Prog. Id. GO-7361, P.I. H.-W. Rix) con lo stesso assetto strumentale;
- il numero di righe dello spettro in direzione spaziale che vengono sommate. Nel nostro caso per riprodurre l'analisi degli spettri sono state sommate le 3 righe centrali dello spettro.

Sotto queste specifiche la procedura ha fornito come limite superiore della massa del SMBH di NGC 5377  $M_{\bullet}$  < 1.2 · 10<sup>8</sup> M<sub>o</sub> nel caso di un disco di gas ionizzato con una inclinazione pari a  $i=33^{\circ}$  e  $M_{\bullet} < 3.2 \cdot 10^{7}$  M $_{\odot}$  nel caso  $i=81^{\circ}.$ 

### <span id="page-32-0"></span>**3.3 Determinazione della dispersione di velocità centrale della componente stellare**

Per comparare i risultati da noi ottenuti con i limiti superiori della massa *M*• di SMBH trovati da Beifiori ed al. (2009) nell'ambito della relazione *M*• − *σ*<sup>c</sup> di Ferrarese & Ford (2005) è necessario conoscere il valore della dispersione di velocità stellari centrali  $\sigma_{r_0/8}$ corrispondente ad un'apertura circolare di raggio *r*e/8, dove *r*<sup>e</sup> è il raggio efficace dello sferoide. Noi abbiamo a disposizione il valore  $\sigma_0 = 169.7 \pm 8.3$  km s<sup>-1</sup> misurato da Ho et al. (2009) entro un'apertura rettangolare di 2"  $\times$  4". Questa apertura rettangolare può essere resa circolare mediante la seguente relazione empirica proposta da Jorgensen et al. (1995) grazie alla quale è possibile stimare il raggio dell'apertura circolare *r*<sup>0</sup> a partire dalle dimensioni dell'apertura rettangolare *x* e *y*

$$
r_0 = 1.025 \left(\frac{xy}{\pi}\right)^{1/2}.
$$
\n(3.3.1)

Nel nostro caso risulta essere  $r_0 = 1.64$ ". Conoscendo  $r_0$  è possibile determinare  $\sigma_{r_e/8}$  di NGC 5377 attraverso le correzioni proposte da Jorgensen et al. (1995)

$$
\sigma_{r_e/8} = \sigma_0 \left(\frac{r_0}{r_e/8}\right)^{0.04} \tag{3.3.2}
$$

dove *σ*<sup>0</sup> è la dispersione di velocità stellare misurata entro l'apertura circolarizzata di raggio  $r_0$ . Adottando come raggio efficace il valore  $r_{\rm e}^0 = 49.4^{\prime\prime}$  di Baggett et al. (1998) si ottiene  $\sigma_{r_e/8} = 160.9 \pm 7.9$  km s<sup>-1</sup>.

### <span id="page-32-1"></span>**3.4 Massa del buco nero supermassiccio di NGC 5377 e relazione**  $M_{\bullet}-\sigma_{\rm c}$

A questo punto è possibile svolgere il confronto tra i limiti superiori del SMBH di NGC 5377 con i limiti superiori di massa ricavati da Beifiori et al. (2009) rispetto alla relazione *M*• − *σ*<sup>c</sup> trovata da Ferrarese & Ford (2005). Beifiori et al. (2009) ha ricavato i limiti superiori della massa di 105 SMBH ospitati al centro di galassie di ogni tipo morfologico, dalle ellittiche E alle spirali Sc, con un ampio intervallo di dispersione di velocità stellare *σ*<sup>c</sup> (da 58 a 419 km  $\rm s^{-1})$  e ad una distanza inferiore ai 100 Mpc.

Per posizionare i nostri punti nel grafico della relazione *M*• − *σ*<sup>c</sup> di Beifiori et al. (2009) dobbiamo utilizzare i valori di *M*• e  $\sigma_c$  trovati in precedenza. Nell'asse delle ascisse viene posta la dispersione di velocità stellare centrale  $\sigma_{r_{\rm e}/8}~=~160.9 \pm 7.9$  km s $^{-1}$  relativa ad un'apertura circolare di raggio *r*e/8. Nell'asse delle ordinate invece viene posta la massa *M*•. Nel nostro caso prendiamo quella calcolata per un disco di gas ionizzato inclinato di 33◦ poiché, rappresentando *M*• un limite superiore di massa, dobbiamo prendere in considerazione sempre il valore più alto tra quelli disponibili. Il risultato del confronto è illustrato in Figura 3.1.

Utilizzando l'equazione di Ferrarese & Ford (2005) è possibile stimare la massa *M*• del SMBH al centro della galassia NGC 5377. Si ha

$$
\frac{M_{\bullet}}{10^8 \text{ M}_{\odot}} = (1.66 \pm 0.24) \left( \frac{\sigma_{r_e/8}}{200 \text{ km s}^{-1}} \right)^{4.86 \pm 0.43}, \tag{3.4.1}
$$

e dunque risulta  $M_{\bullet} = 5.8 \cdot 10^7 \text{ M}_{\odot}$ . Il limite superiore di  $M_{\bullet} < 1.2 \cdot 10^8 \text{ M}_{\odot}$  è 2.2 volte la massa prevista dalla relazione  $M_{\bullet} - \sigma_{\rm c}$ .

Dal valore di *M*• trovato è possibile poi calcolare il raggio della sfera di influenza *R*infl del SMBH entro il quel il potenziale gravitazionale del SMBH domina sul potenziale stellare. Si ha

$$
R_{\text{infl}} \sim \frac{GM_{\bullet}}{\sigma_{\text{c}}^2} \sim 11.2'' \left(\frac{M_{\bullet}}{2 \cdot 10^8 \text{ M}_{\odot}}\right) \left(\frac{\sigma_{\text{c}}}{200 \text{ km s}^{-1}}\right)^{-2} \left(\frac{D}{0.206265}\right)^{-1} = 0''.04 \tag{3.4.2}
$$

dove *M*• è la massa del SMBH in M, *D* è la distanza della galassia in Mpc e *σ*<sup>c</sup> è la dispersione di velocità stellare centrale in km s−<sup>1</sup> eseguita entro un'apertura circolare di raggio *r*e/8.

Determiniamo ora il diametro della sfera di influenza  $D_{\text{infl}} = 0''.08$  moltiplicando per un fattore 2 il raggio di influenza trovato. Dal valore ottenuto si nota che nonostante l'uso del telescopio HST, il quale ha una risoluzione angolare di 0".1, non è possibile risolvere la sfera di influenza del SMBH della galassia NGC 5377. Il diametro della sfera di influenza infatti risulta inferiore alla risoluzione angolare di HST.

È possibile calcolare il raggio della sfera di influenza del SMBH anche con il limite superiore di massa da noi trovato, nel caso in cui il disco di gas ionizzato abbia un'inclinazione *i* = 33◦ e utilizzando il valore della dispersione di velocità *σr*e/8. In questo caso otteniamo  $R_{\text{infl}} = 0''.08$  e  $D_{\text{infl}} = 0''.16$ . Si nota che in questo caso sarebbe possibile risolvere la sfera di influenza della galassia NGC 5377.

#### <span id="page-33-0"></span>**3.5 Riassunto e conclusioni**

In questo lavoro di tesi sono stati studiati i limiti superiori della massa del SMBH ospitato al centro di NGC 5377, una galassia a spirale barrata dell'universo vicino (*D* < 100 Mpc) e con uno spettro nucleare disponibile nell'archivio di HST ottenuto con lo spettrografo STIS e il reticolo G750M. Questo studio è stato svolto per aumentare la statistica delle determinazioni di massa dei SMBH e analizzare il loro comportamento nell'ambito della relazione *M*• − *σ*c, la quale permette di valutare il legame tra il SMBH e lo sferoide della galassia ospite al fine di indagare i processi di formazione ed evoluzione.

Abbiamo scelto una galassia con *D* < 100 Mpc che presentava nell'archivio di HST spettri a fenditura lunga ottenuti con lo spettrografo STIS e il reticolo G750M, nella regione spettrale *λλ* 6300 − 6870 Å in modo da includere le righe di emissione [N II] *λλ* 6548, 6583 Å, H*α λ* 6563 Å e [S II] *λλ* 6716, 6731 Å. Gli spettri nucleari della galassia sono stati scaricati dall'archivio HST, ridotti e calibrati in lunghezza d'onda e in flusso attraverso una procedura scritta in linguaggio IRAF, in modo da rimuovere i raggi cosmici e correggere i *pixel* caldi con la precisione necessaria.

Attraverso una procedura scritta in linguaggio IDL abbiamo estratto gli spettri monodimensionali dallo spettro bidimensionale ridotto in precedenza. La procedura interpola con delle gaussiane le righe di emissione ottenute dalla somma di 3 righe (0".152) dello spettro centrate nella parte più brillante del continuo. Questa operazione viene fatta allo scopo di misurare la dispersione di velocità del gas. Ci siamo concentrati sullo studio del doppietto di righe di emissione [NII] *λλ* 6548, 6583 Å poiché risulta più brillante del doppietto [SII] *λλ* 6716, 6731 Å e poiché ha minor probabilità di essere influenzato dall'emissione proveniente dalle regioni di formazione stellare presenti intorno al nucleo come invece accade alla riga H*α λ* 6563 Å.

Con la stessa procedura abbiamo poi costruito il profilo radiale del flusso della componente stretta della riga [NII] *λ* 6583 Å lungo la direzione della fenditura, ipotizzando che il gas ionizzato si disponga in un disco sottile interno con inclinazione *i* = 33◦ e *i* = 81◦ e si muova in orbite circolari e kepleriane intorno ad un SMBH. Attraverso questi profili e l'uso di un'ulteriore procedura FORTRAN sono stati calcolati i limiti superiori di massa del SMBH

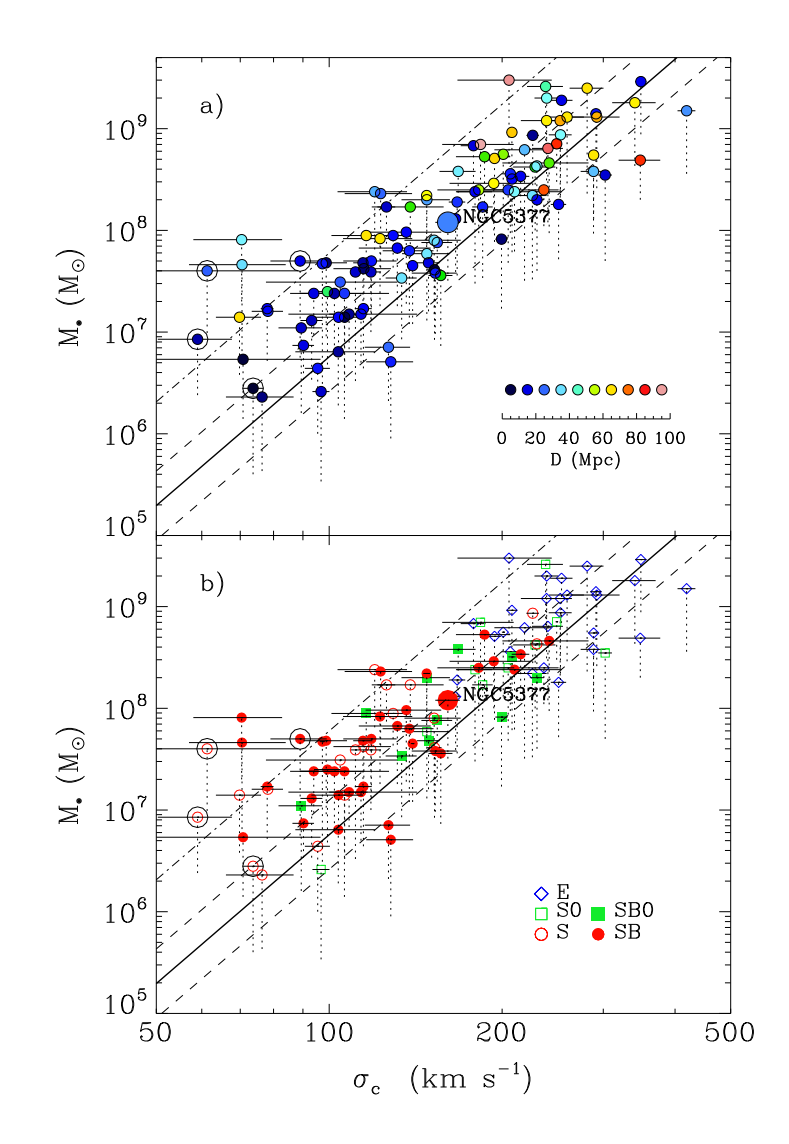

**Figura 3.1:** Confronto tra i limiti superiori di massa del SMBH di NGC 5377 e i valori del campione di galassie studiato da Beifiori et al. (2009) tenendo conto della distanza (in alto) e della morfologia della galassia ospite (in basso). I simboli sono come in Figura 1.3 e la linea spessa rappresenta la relazione *M*• − *σ*<sup>c</sup> di Ferrarese & Ford (2005).

della galassia NGC 5377. La procedura simula l'osservazione di un modello del disco di gas ionizzato con la stessa stumentazione usata nelle osservazioni reali. Fornendo al programma il valore della dispersione di velocità trovata precedentemente, quest'ultimo è in grado di fornire il valore della massa del SMBH che produce l'allargamento della riga di emissione osservato. Nel nostro caso otteniamo due valori  $M_{\bullet} < 1.2 \cdot 10^8$  M $_{\odot}$  nel caso di un disco di gas ionizzato con una inclinazione pari a  $i=33^{\circ}$  e  $M_{\bullet} < 3.2 \cdot 10^7$   ${\rm M}_\odot$  nal caso  $i=81^{\circ}$ . Questo valore, assieme a quello della dispersione di velocità stellare centrale  $\sigma_0 = 169.7 \pm 8.3$  km s<sup>-1</sup> misurata da Ho et al. (2009) e corretta in  $\sigma_{r_e/8} = 160.9 \pm 7.9$  km s<sup>-1</sup> attraverso la relazione di Jorgensen et al. (1995) è stato poi confrontato nella relazione *M*• − *σ*<sup>c</sup> di Ferrarese & Ford (2005) insieme con gli altri limiti superiori delle masse dei SMBH studiati da Beifiori et al. (2009).

Il punto rappresentativo il limite superiore della massa del SMBH di NGC 5377 si dispone sopra ed entro un 1*σ* (0.34 dex) dalla relazione *M*• − *σ*<sup>c</sup> di Ferrarese & Ford (2005) come mostrato in Figura 3.1. NGC 5377 si comporta come gli altri oggetti studiati da Beifiori et al. (2009) sia prendendo in considerazione la distanza che la morfologia. In particolare, il valore della massa del SMBH di questa galassia barrata non si discosta da quelli delle altre galassie lenticolari e a spirale finora studiate. Questo risultato avvalora l'idea che la larghezza della riga di emissione [N II] *λ* 6583 Å si un buon tracciante del potenziale gravitazionale nei nuclei delle galassie quiescenti e quindi della massa del loro SMBH.

### **Bibliografia**

- <span id="page-36-0"></span>Aller, M. C., & Richstone, D. O. 2007, ApJ, 665, 120
- Baggett, W. E., Baggett, S. M., & Anderson, K. S. J. 1998, AJ, 116, 1626
- Beifiori, A., Courteau, S., Corsini, E. M., & Zhu, Y. 2012, MNRAS, 419, 2497
- Beifiori, A., Sarzi, M., Corsini, E. M., et al. 2009, ApJ, 692, 856
- Binney, J., & Tremaine, S. 2008, Galactic Dynamics (Princeton: Princeton University Press)
- Coccato, L., Sarzi, M., Pizzella, A., et al. 2006, MNRAS, 366, 1050
- Dalla Bontà, E., Ferrarese, L., Corsini, E. M., et al. 2009, ApJ, 690, 537
- de Vaucouleurs, G., de Vaucouleurs, A., Corwin, H. G., Jr. et al. 1991, Third Reference
- Catalogue of Bright Galaxies (Berlin: Springer-Verlag)
- Einstein, A. 1915, SPAW, 4, 778
- Feoli, A., & Mancini, L. 2009, ApJ, 703, 1502
- Ferrarese, L. 2002, ApJ, 578, 90
- Ferrarese, L., & Ford, H. 2005, SSRv, 116, 523
- Ferrarese, L., & Merritt, D. 2000, ApJ, 539, L9
- Ferrarese, L., Cote, P., Dalla Bontà, E., et al. 2006, ApJ, 644, L21
- Gebhardt, K., Bender, R., Bower, G., et al. 2000, ApJ, 539, L13
- Gebhardt, K., Richstone, D., Tremaine, S., et al. 2003, ApJ, 583, 92
- Gillessen, S., Eisenhauer, F., Trippe, S., et al. 2009, ApJ, 692, 1075
- Graham, A. W., Erwin, P., Trujillo, I., & Asensio Ramos, A. 2003, AJ, 125, 2951
- Graham, A. W., & Li, I.-H. 2009, ApJ, 698, 812
- Graham, A. W., & Scott N. 2013, ApJ, 764, 151
- Graham, A. W., Erwin, P., Caon, N., & Trujillo, I. 2001, ApJ, 563, L11
- Greene, J. E., Ho, L. C., & Barth, A. J. 2008, ApJ, 688, 159
- Haring, N., & Rix, H.-W. 2004, ApJ, 604, L89 ¨
- Hartmann, M., Debattista, V. P., Cole, D. R., et al. 2013, MNRAS, sottomesso (arXiv:1309.2634)
- Ho, L. C., Darling, J., & Greene, J. E. 2008, ApJ, 681, 128
- Ho, L. C., Greene, J. E., Filippenko, A. V., & Sargent, W. L. W. 2009, ApJS, 183, 1
- Hopkins, P. F., Hernquist, L., Cox, T. J., Robertson, B., & Krause, E. 2007, ApJ, 669, 45
- Hu, J. 2008, MNRAS, 386, 2242
- Jorgensen, I., Franx, M., & Kjaergaard, P. 1995, MNRAS, 276, 1341
- Kerr, R. P. 1963, PhRvL, 11, 237
- Kormendy, J., & Bender, R. 2011, Nature, 469, 377
- Kormendy, J., & Ho, L. C. 2013, ARA&A, 51, 511
- Kormendy, J., & Richstone, D. 1995, ARA&A, 33, 581
- Krist, J., & Hook, R. 1999, Tiny Tim User's Guide (Baltimore: STScI)
- Lauer, T. R., Tremaine, S., Richstone, D., & Faber, S. M. 2007, ApJ, 670, 249
- Magorrian, J., Tremaine, S., Richstone, D., et al. 1998, AJ, 115, 2285
- Marconi, A., & Hunt, L. K. 2003, ApJ, 589, L21
- Masiero, S. 2006, Tesi di laurea, Università degli Studi di Padova
- Osterbrok, D. E. 1989, Astrophysics of Gaseous Nebulae and Active Galactic Nuclei (Mill
- Valley: University Science Books)
- Pizzella, A., Corsini, E. M., Dalla Bontà, E., et al. 2005, ApJ, 631, 785
- Pota, V., Graham, A. W., Forbes, D. A., et al. 2013, MNRAS, 433, 235
- Sarzi, M., Rix, H.-W., Shields, J. C., et al. 2002, ApJ, 567, 237
- Schwarzschild, K. 1916, SPAW, 3, 189
- Seyfert, C. K. 1943, ApJ, 97, 28
- van Dokkum, P. G. 2001, PASP, 113, 1420
- Verdoes Kleijn, G. A., van der Marel, R. P., Carollo, C. M., & de Zeeuw, P. T. 2000, AJ, 120, 1221